# BACHELOR THESIS: BSC<sup>2</sup> ECONOMETRICS & ECONOMICS

**ERASMUS UNIVERSITEIT ROTTERDAM** 

ERASMUS UNIVERSITY ROTTERDAM

ERASMUS SCHOOL OF ECONOMICS

## Predicting South African GDP Growth Rates Using Factor Models and Machine Learning Techniques

Author: Lisa-Marie Plag

Student Number: 430040

Supervisor: Prof. dr. P.H.B.F. Franses

> Second Assessor: dr. A.M. Schnucker

July 7, 2019

#### Abstract

This paper investigates the usefulness of a combined factor estimation and shrinkage approach in forecasting South African GDP growth rates one-quarter ahead. For this purpose, 62 quarterly macroeconomic variables from Q1 1996 to Q1 2019 are examined in an empirical forecasting experiment in addition to a simulation study of the constructed model. It is found that the hybrid model, combining boosting with principal component analysis, leads to significantly lower forecast errors than standard autoregressive forecasting methods. However, this result is heavily dependent on the boosting parameters. Simulations of data with varying dimensions reveal that the gain in forecasting accuracy achieved by the combination method is larger when more latent factors exist and that datasets with higher dimensions increase performance. As an extension, the effectiveness of using a recurrent neural network with long-short term memory to produce the forecasts is evaluated, giving rise to similar findings. Hence, it is concluded that machine learning methods are valuable tools to predict quarterly South African GDP growth rates if the parameters are chosen properly.

The views stated in this thesis are those of the author and not necessarily those of Erasmus School of Economics or Erasmus University Rotterdam.

# Contents

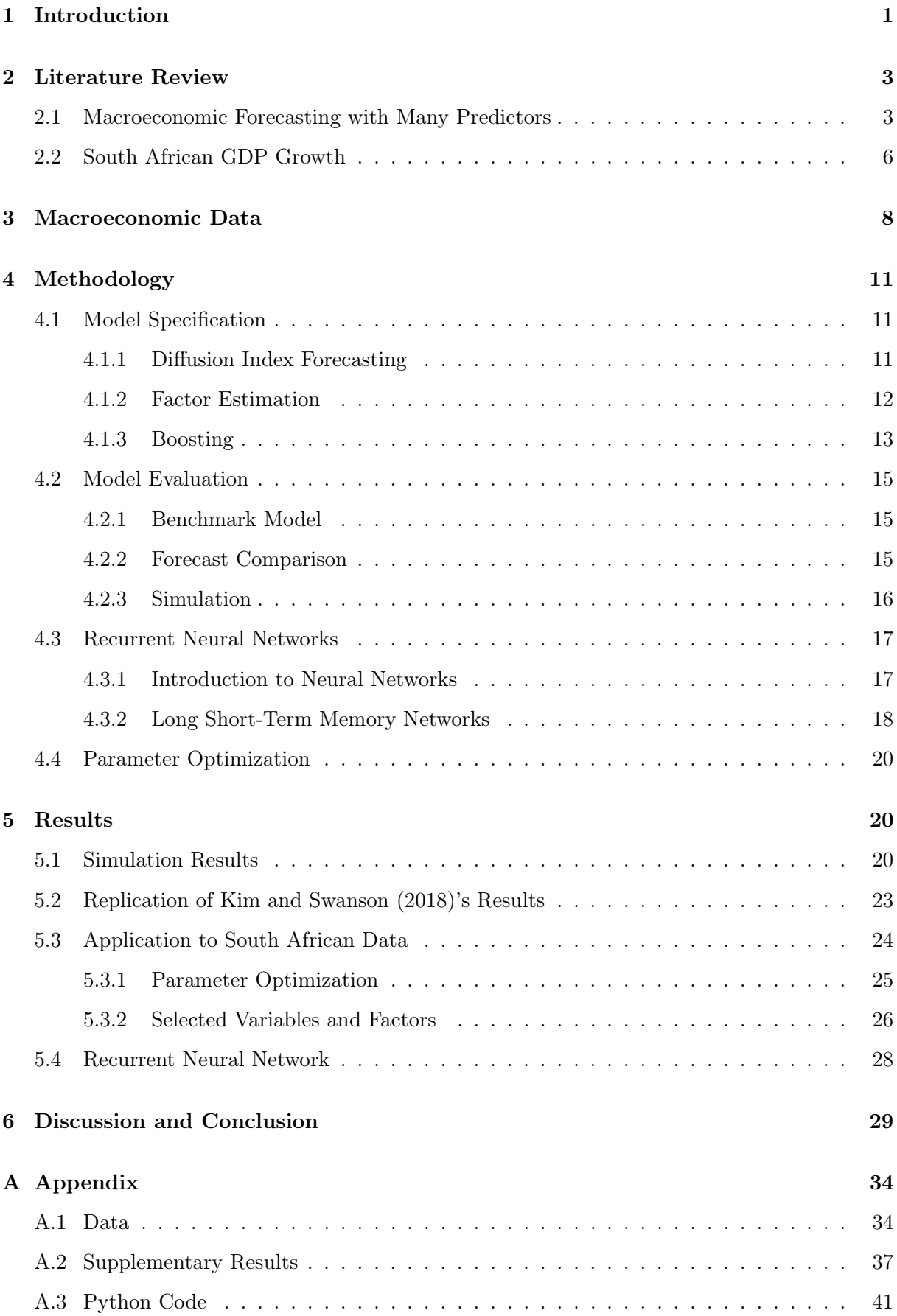

### <span id="page-2-0"></span>1 Introduction

Due to advances in technology, today's economists have access to a vast amount of data across variables and time for building predictive models. This is a curse and a blessing at the same time. While it might seem that the increased number of economic figures will improve the quality of related models, the contrary is often the case as an information overload can occur [\(Bai et al.,](#page-32-0) [2008\)](#page-32-0). Therefore, many researchers recently turned to the use of dimension reduction and shrinkage methods to filter out those variables that add value to their models [\(Kim and](#page-33-1) [Swanson,](#page-33-1) [2014,](#page-33-1) [2018;](#page-33-0) [Stock and Watson,](#page-34-0) [2012\)](#page-34-0). This way, better predictions can be obtained for many economic variables of social relevance.

One variable that is of major interest to researchers and the public is the economic growth of a country, measured by the change in its gross domestic product (GDP). Economic growth is a key driver of development, which is particularly important for emerging markets such as African economies. Forecasting a country's GDP can help policymakers take appropriate measures to meet their targets and make their economies thrive. However, the task of producing macroeconomic forecasts in the context of the ever growing amount of data has become increasingly difficult. One of the main problems researchers in this field are facing is how to make use of all the potentially valuable data that is available to them. Some variables solely add noise to the model, leading to a negative impact on its performance and should therefore be omitted.

Factor analysis can be used as a way to achieve dimension reduction of a large number of explanatory time series. More specifically, statistical factor models such as principal component analysis (PCA) attempt to capture as much variation of the target variable as possible with the smallest number of estimated factors, where the variable of interest is assumed to have a linear relationship with the latent factors. This relation can be exploited to produce forecasts of macroeconomic variables, which can be used by central banks to decide on an economic policy.

Another way to shrink the number of variables considered for a model is by applying an ensemble learning technique called boosting, which was first proposed by [Schapire](#page-34-1) [\(1990\)](#page-34-1). Boosting is a machine learning algorithm that is meant to improve the accuracy of predictive models by retraining the same model various times, each time predominantly including those observations with the largest forecast errors. Initially, boosting was only implemented for classification problems [\(Freund and Schapire,](#page-33-2) [1997\)](#page-33-2), however it was soon extended to regression analysis [\(Ridgeway](#page-34-2) [et al.,](#page-34-2) [1999\)](#page-34-2). Moreover, boosting can be used in combination with factor models to choose appropriate variables for estimating the factors as suggested by [Kim and Swanson](#page-33-0) [\(2018\)](#page-33-0). By pre-screening a large dataset with a boosting method, the predictions of a factor-type model can potentially be improved [\(Bai and Ng,](#page-32-1) [2009\)](#page-32-1). This leads to the following main research question:

## How can machine learning techniques be used to outperform autoregressive models in predicting quarterly GDP growth rates of South Africa?

To answer this question, forecast errors of a simple autoregressive model are compared to those of a diffusion index forecasting model according to a specification type of [Kim and Swanson](#page-33-0) [\(2018\)](#page-33-0). The chosen type of model is constructed by first pre-selecting variables with boosting, then estimating latent factors with PCA, and finally estimating the factor coefficients by again applying a boosting method. The same methodology has already been applied by [Kim and](#page-33-0) [Swanson](#page-33-0) [\(2018\)](#page-33-0) to predict monthly macroeconomic data from the United States. Furthermore, South African economic growth has been subject to similar studies using factor models and shrinkage methods [\(Cepni et al.,](#page-32-2) [2018,](#page-32-2) [2019\)](#page-32-3). However, the effectiveness of applying boosting in particular to quarterly South African GDP growth rates remains to be evaluated. Moreover, it would be interesting to check for robustness of the proposed methodology across different locations and data frequencies. Therefore, this study analyses if the constructed diffusion index model performs equally well for American and African data as well as for monthly and quarterly frequencies, to answer the first sub-question:

## 1) Is the diffusion index forecasting model robust to different data frequencies and regional differences between the United States and South Africa?

Additionally, the predictive ability of a recurrent neural network (RNN) is analysed in this context. RNNs are a special type of neural network that is able to learn underlying time dependencies without explicitly specifying them, which can be beneficial for modelling time series data such as economic growth. To the best of my knowledge, research on the use of RNNs for forecasting South African GDP growth does not exist yet. Consequently, another sub-question is:

## 2) Can forecast accuracy be improved by applying a recurrent neural network for predicting GDP growth?

After applying the above mentioned models to a large set of economic predictor variables from the United States and South Africa from January 1960 to May 2009 and Q1 1996 to Q1 2019, respectively, it was found that the model combining boosting with PCA is effective in predicting different data. The results of [Kim and Swanson](#page-33-0) [\(2018\)](#page-33-0) were successfully replicated, proving that the method indeed leads to a 13% reduction of the mean squared error relative to a standard autoregressive model when forecasting monthly GDP growth rates from the United States. Furthermore, the model significantly improves forecasts of quarterly South African growth rates by 6.5%. However, these results are highly sensitive to the boosting parameters chosen and the wrong set of parameters can deteriorate forecasting performance of the model, making it worse than a simple autoregressive model. Furthermore, a simulation study confirmed the usefulness of the model for predicting time series data based on latent factors. The more underlying factors are hidden in the explanatory variables, the larger is the gain in forecast accuracy relative to an autoregressive model. Lastly, a recurrent neural network with ten neurons is able to significantly outperform the autoregressive model, but not the combination of boosting and PCA.

This report adheres to the following structure. Section [2](#page-4-0) provides an overview of econometric and economic literature on forecasting macroeconomic time series and the South African economy. Next, Sections [3](#page-9-0) and [4](#page-12-0) describe the data and methodology used for empirical analysis in this study. The resulting outcomes are presented and interpreted in Section [5,](#page-21-1) followed by a final discussion and conclusion in Section [6.](#page-30-0)

### <span id="page-4-0"></span>2 Literature Review

#### <span id="page-4-1"></span>2.1 Macroeconomic Forecasting with Many Predictors

To make better use of high-dimensional datasets in terms of variables and observations for forecasting an individual time series, [Stock and Watson](#page-34-3) [\(2002a\)](#page-34-3) developed the so-called diffusion index model, which combines the use of factor estimation with linear regression to construct a more parsimonious forecasting framework. Essentially, diffusion index models consist of two steps. First, a small number of unobserved common factors, also called indices, is extracted from a large set of potential predictors by applying PCA or a similar factor estimation technique. Second, these latent factors are included in a linear regression of the target variable on some baseline explanatory variables that are typically used by researchers to produce forecasts of the given target. The diffusion index method can be used with both, static and dynamic factor models to produce forecasts. [Stock and Watson](#page-34-3) [\(2002a\)](#page-34-3) derived several asymptotic properties of principal components, such as consistency and efficient forecasts and used Monte Carlo simulations to also validate small sample properties. Furthermore, [Stock and Watson](#page-34-3) [\(2002a\)](#page-34-3) applied factor models to predict 12-step-ahead growth rates of industrial production based on 149 monthly macroeconomic time series from January 1959 to December 1998 and found that the out-of-sample forecast errors of their model combining factors and autoregressive components are substantially lower than those of the benchmark autoregressive model or a vector autoregression. In another paper, [Stock and Watson](#page-34-4) [\(2002b\)](#page-34-4) present further empirical evidence in favour of diffusion indices. The diffusion index method for forecasting a time series with many predictors is still applied by many researchers today and represents the basic forecasting framework used throughout this paper.

Nevertheless, it is important to note that [Bai and Ng](#page-32-1) [\(2009\)](#page-32-1) discovered two major short-

comings of the diffusion index methodology. The first problem they pointed out in their work is that for PCA, factors are ordered in terms of the variance explained by the eigenvectors of the covariance or correlation matrix of the explanatory variables. Information criteria then select the first few factors based on this ordering. However, these factors should be used to forecast the dependent variable, which might actually require a different ordering concerning the importance of factors. While the chosen factors best capture the variation in the explanatory variables, they might not be the most important ones to explain the dependent variable. Moreover, [Bai and](#page-32-1) [Ng](#page-32-1) [\(2009\)](#page-32-1) argue that another issue with the selection criteria used to construct diffusion indices results from the fact that when a certain lag order  $p^*$  of the autoregressive terms is chosen, all previous lags  $p = 1, \ldots, p^*$  are incorporated in the model as well. In order to deal with the difficulty of selecting not only the right number but also the appropriate lags and factors in general, [Bai and Ng](#page-32-1) [\(2009\)](#page-32-1) adapted a popular machine learning algorithm called boosting to pre-select variables used for factor estimation in diffusion index models. This way, they developed the component-wise and block-wise boosting approaches for time series. Boosting was proposed by [Schapire](#page-34-1) [\(1990\)](#page-34-1) as a means to achieve a higher predictive accuracy by combining the results of many 'weak learners', such as ordinary least squares (OLS) estimators. More specifically, a linear combination of many individually estimated weak learners is constructed to form an opinion (prediction), which is why boosting is also called an ensemble learning technique. This technique initially only worked for classification problems, where the variable to be predicted belongs to a finite set of discrete classes. [Ridgeway et al.](#page-34-2) [\(1999\)](#page-34-2) modified boosting to work for continuous regression problems, however they did not deal with time dependencies in the data. Only [Bai and Ng](#page-32-1) [\(2009\)](#page-32-1) applied the algorithm to time series in combination with factor analysis. While factor analysis compresses the information of a large set of observed variables into a smaller set of common factors, boosting focuses on filtering out the most informative variables for predicting one particular variable of interest. Based on simulations of different data generating processes, [Bai and Ng](#page-32-1) [\(2009\)](#page-32-1) conclude that the best way of applying boosting with factor models is highly dependent on the dataset. For example, when the factor structure in the data is strong, boosting the estimated factors instead of the observed predictors performs better. Moreover, the performance gap between different ways to apply boosting is large, hence researchers need to carefully pick the most suitable procedure for their data. In an empirical evaluation, [Bai and](#page-32-1) [Ng](#page-32-1) [\(2009\)](#page-32-1) also showed that their boosting methods can improve 12-month-ahead forecasts of inflation, changes in the Federal Funds rate, the growth rate of industrial production, the growth rate of employment and the level of the unemployment rate. Consequently, their component-wise boosting approach is incorporated in my forecasting framework.

[Kim and Swanson](#page-33-0) [\(2018\)](#page-33-0) compared numerous different combinations of factor estimation and machine learning techniques in terms of their ability to predict 11 monthly U.S. macroeconomic variables, including unemployment rates, inflation and GDP. They applied PCA, independent component analysis (ICA) and sparse principal component analysis (SPCA) to estimate factors and considered multiple machine learning shrinkage methods, such as bagging, boosting and ridge regression, to more accurately select factors or variables for the estimation thereof. In their paper, [Kim and Swanson](#page-33-0) [\(2018\)](#page-33-0) defined four distinct specification types, which differ in how the factor estimation and shrinkage methods are combined. For models of type 1, factors are estimated first followed by the machine learning techniques, while for type 2 models, a subset of the large set of explanatory variables is first constructed using the machine learning techniques followed by the estimation of factors and their coefficients. In contrast, specification types 3 and 4 solely consist of machine learning methods and do not include any factors in the forecasting equation. As forecasting framework for all combination models, [Kim and Swanson](#page-33-0) [\(2018\)](#page-33-0) used the diffusion index method introduced by [Stock and Watson](#page-34-3) [\(2002a\)](#page-34-3). By evaluating the forecast errors of four different types of model specifications relative to several autoregressive benchmark models, they found that the standard time series methods are often outperformed by factor-type forecasting models. Models combining factor-based dimension reduction with machine learning methods performed reasonably well, while pure machine learning or autoregressive models almost never achieved the lowest errors. Moreover, applying PCA to estimate factors gave better results at longer forecast horizons, whereas ICA and SPCA were preferred for one-step ahead forecasts. Similarly, expanding window estimation beat rolling window forecasts at a one-step horizon. Regarding GDP growth, forecast errors could be reduced by up to 13% relative to autoregressive models with lag order selected according to the Schwarz information criterion. Hence, the specification types of [Kim and Swanson](#page-33-0) [\(2018\)](#page-33-0) are used to construct an appropriate combination model for predicting GDP growth rates in the context of this report.

Only recently have [Cepni et al.](#page-32-3) [\(2019\)](#page-32-3) applied part of the factor estimation and shrinkage methods combined by [Kim and Swanson](#page-33-0) [\(2018\)](#page-33-0) to predict GDP growth data from five emerging markets, including Brazil, Indonesia, Mexico, South Africa and Turkey. Using a dynamic factor model [\(Giannone et al.,](#page-33-3) [2008\)](#page-33-3) as general forecasting framework, they compute monthly nowcasts and forecasts of quarterly GDP growth rates over a period from January 2005 to September 2017. In an empirical analysis, large numbers of monthly predictive variables were considered for each country, including 110 economic indicators for South Africa. However, [Cepni et al.](#page-32-3) [\(2019\)](#page-32-3) only employed SPCA for estimating factors and the elastic net, the least absolute shrinkage operator and least angle regression to select specific predictors. An autoregressive model and

a dynamic factor model without pre-selection of variables were used to compute benchmark forecasts. These benchmarks were outperformed by models making use of dimension reduction and machine learning in most cases, which indicates that models similar to those of [Kim and](#page-33-0) [Swanson](#page-33-0) [\(2018\)](#page-33-0) also work well for emerging market economies. My research aims to add to the discussion and evaluation of the effectiveness of combined factor estimation and machine learning techniques for high-dimensional macroeconomic data from developing countries. To fill a gap in this literature, boosting combined with PCA is applied to predict quarterly South African GDP growth based on a large set of predictors similar to the one used by [Cepni et al.](#page-32-3) [\(2019\)](#page-32-3).

A different approach to handle large amounts of macroeconomic time series involves the training of an artificial neural network (ANN), a class of machine learning models that is able to learn any underlying pattern in the data. In a comparison of numerous model selection criteria, [Swanson and White](#page-34-5) [\(1997\)](#page-34-5) empirically evaluated the forecasting ability of an adaptive ANN with up to five hidden neurons selected by the Schwarz information criterion. Using quarterly macroeconomic data of the U.S. from January 1960 to March 1993, they found that their neural networks were only slightly better than adaptive autoregressive models, if at all. Hence, constructing adaptive models with flexible lag and variable selection seems to be more beneficial than the potential non-linearity of ANNs. Similarly, [Tkacz](#page-34-6) [\(2001\)](#page-34-6) applied ANNs to predict Canadian GDP growth rates at one- and four-quarter horizons. The results of this paper showed that neural networks significantly improve the accuracy of four-quarter GDP growth forecasts compared to linear models. However, at the one-quarter forecast horizon the neural network was not able to even outperform a random walk. These results are not very promising, therefore I do not consider standard neural network models for forecasting GDP growth but a recurrent neural network (RNN) with long short-term memory (LSTM), which was developed by [Hochreiter and Schmidhuber](#page-33-4) [\(1997\)](#page-33-4). RNNs are particularly useful in dealing with time series data as they take into account previous sequences of input data. However, research on applying this specific type of neural network to forecast GDP growth remains to be done.

#### <span id="page-7-0"></span>2.2 South African GDP Growth

With a GDP of \$349.43 billion U.S. dollars as of 2017 [\(International Monetary Fund,](#page-33-5) [2018\)](#page-33-5), South Africa represents the second largest economy of Africa, following Nigeria. Economic activity of South Africa has historically been steadily growing for several decades, with only few exceptions due to local or global crises. However, recently growth has slowed down to less than 2% a year due to political uncertainty within the country [\(Toyana,](#page-34-7) [2019\)](#page-34-7). South African growth predominantly derives from financial services, the government, wholesale and retail trade

and manufacturing [\(Brand South Africa,](#page-32-4) [2018\)](#page-32-4). The South African economy has shifted from a focus on the primary and secondary sectors to the tertiary sector. Moreover, South Africa sells a large part of its resources to other countries and the value of its exports has increased rapidly since 1995 (see Figure [1a\)](#page-8-0). As can be seen in Figure [1b,](#page-8-0) the largest share of South African exports consists of stones, a category dominated by gold, platinum, and diamonds [\(Center for](#page-32-5) [International Development at Harvard University,](#page-32-5) [2017\)](#page-32-5). In fact, with 14.14% gold was the single most exported good of South Africa in 2017. Stones are followed by minerals, services, agriculture and metals. Hence, exports are driven by the mining industry. Overall, South African GDP growth largely depends on the prices of the resources it has an abundant supply of.

<span id="page-8-0"></span>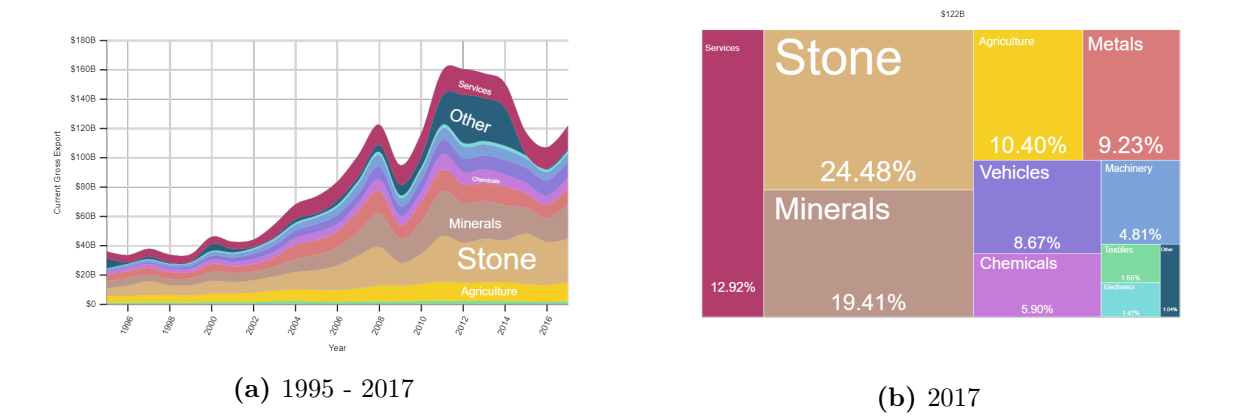

Figure 1: South African exports by sector [\(Center for International Development at Harvard](#page-32-5) [University,](#page-32-5) [2017\)](#page-32-5)

Just as economic activity, monetary policy of the South African Reserve Bank (SARB), the central bank of South Africa, has evolved over time [\(Aron and Muellbauer,](#page-32-6) [2002\)](#page-32-6). [Aron](#page-32-7) [and Muellbauer](#page-32-7) [\(2007\)](#page-32-7) provide a detailed discussion of South African monetary policy from 1994 to 2007. They point out that during the 1990s, monetary policy in South Africa was opaque, leading to a decreased credibility of the SARB and negative effects on economic growth. Furthermore, [Aron and Muellbauer](#page-32-7) [\(2007\)](#page-32-7) argue that the shift to inflation targeting in 2002 has increased effectiveness of the SARB's policy, which also had a positive impact on GDP growth. However, an inflation targeting policy requires good macroeconomic forecasting models to determine appropriate targets [\(Svensson,](#page-34-8) [1997\)](#page-34-8).

For this purpose, South Africa's central bank makes use of a range of models complementing each other to produce a good macroeconomic outlook and support policy making. The two main macroeconomic models of the SARB are the so-called 'Core' econometric model and the most recent Quarterly Projection Model (QPM) [\(Dejager,](#page-33-6) [2017\)](#page-33-6). The 'Core' model is an error correction model, which is estimated using historical data and assumes a certain trend of the interest and exchange rate over the forecast horizon. The QPM is a gap model based on general equilibrium theory and was introduced by the SARB in 2007 [\(Botha et al.,](#page-32-8) [2017\)](#page-32-8). It assumes that economic agents base decisions on their expectations for the future and that the economy moves along an equilibrium path, which it occasionally deviates from due to shocks. The large number of macroeconomic forecasting models used by the SARB highlights the importance of good frameworks for predicting South African GDP growth.

### <span id="page-9-0"></span>3 Macroeconomic Data

[Kim and Swanson](#page-33-0) [\(2018\)](#page-33-0) used quarterly U.S. GDP figures, which they transformed into monthly data according to the interpolation method of [Chow et al.](#page-32-9) [\(1971\)](#page-32-9). Moreover, the GDP data is converted into growth rates by taking logarithmic differences. Additionally, [Kim and Swanson](#page-33-0) [\(2018\)](#page-33-0) constructed a set of  $N = 143$  explanatory variables to predict GDP growth, which is essentially an extended version of the dataset used by [Stock and Watson](#page-34-0) [\(2012\)](#page-34-0). For the purpose of verifying my methods, I use the same dataset<sup>[1](#page-9-1)</sup> as [Kim and Swanson](#page-33-0) [\(2018\)](#page-33-0). Non-stationary time series are transformed to achieve stationarity by taking simple or logarithmic differences as indicated by the transformation code of each variable that comes with the dataset. The period they examined is January 1960 to May 2009, leading to a total number of  $T = 593$  observations. For a full overview of all variables included, see [Kim and Swanson](#page-33-0) [\(2018\)](#page-33-0).

As the main interest of this research lies in applying selected methods of [Kim and Swanson](#page-33-0) [\(2018\)](#page-33-0) to forecast South African GDP growth, a second set of data is required. More specifically, quarterly real GDP growth rates in annual year-over-year percentages from Q1 1996 to Q1 2019 are considered, resulting in a total of  $T = 93$  observations. To predict growth rates, quarterly observations of 62 South African economic variables, including year-over-year real GDP growth, were retrieved from Bloomberg. This is a subset of the monthly dataset created by [Cepni et al.](#page-32-2) [\(2018\)](#page-32-2), who analysed 109 variables from January 2003 to June 2018. However, I investigate Q1 1996 to Q1 2019 to allow for sufficiently large values of both  $T$  and  $N$  with quarterly frequency. The larger  $T$ , and hence the earlier the starting year of the sample, the smaller  $N$  since less explanatory variables are available. Consequently, only  $N = 61$  South African macroeconomic variables, excluding GDP growth, can be analyzed for the chosen period. The final list of macroeconomic variables and their Bloomberg tickers can be found in Tables [7](#page-35-2) and [8](#page-36-0) in Appendix [A.1.](#page-35-1) Further discussion of this dataset is provided by [Cepni et al.](#page-32-2) [\(2018\)](#page-32-2). All time series were tested for non-stationarity by using the augmented Dickey-Fuller test for unit roots. The null hypothesis of non-stationarity could not be rejected for 53 out of 62 time series at the 10% level.

<span id="page-9-1"></span><sup>&</sup>lt;sup>1</sup>The data analyzed by [Kim and Swanson](#page-33-0) [\(2018\)](#page-33-0) was already used in a previous study [\(Kim and Swanson,](#page-33-1) [2014\)](#page-33-1) and can be found on <https://sites.google.com/site/khdouble2/research>.

Therefore, these series were transformed by taking first differences or logarithmic first differences for non-negative variables.

Figure [17](#page-37-0) in Appendix [A.1](#page-35-1) gives an overview of correlations between the lagged predictors and South African GDP growth. It can be seen that several lagged variables have a strong positive correlation with GDP growth, for instance South Africa Mining SA Constant Prices (SASGMINE Index), South Africa Real GDP Expenditure on GDP (SADXRGSA Index), South Africa Private Credit Extension Mortgage Advances (SACEMORT Index) and the Composite Business Cycle Indicator - Coincident Indicator (SACBCI Index). The strongest negative correlation occurs with South Africa Current Account SA (SACTLVL Index) but is still relatively weak. Moreover, there seem to be some clusters of variables that are strongly correlated and might contain similar information. Therefore, factor estimation techniques are expected to be a useful tool to summarize the informative value in this dataset and build a parsimonious forecasting model.

<span id="page-10-0"></span>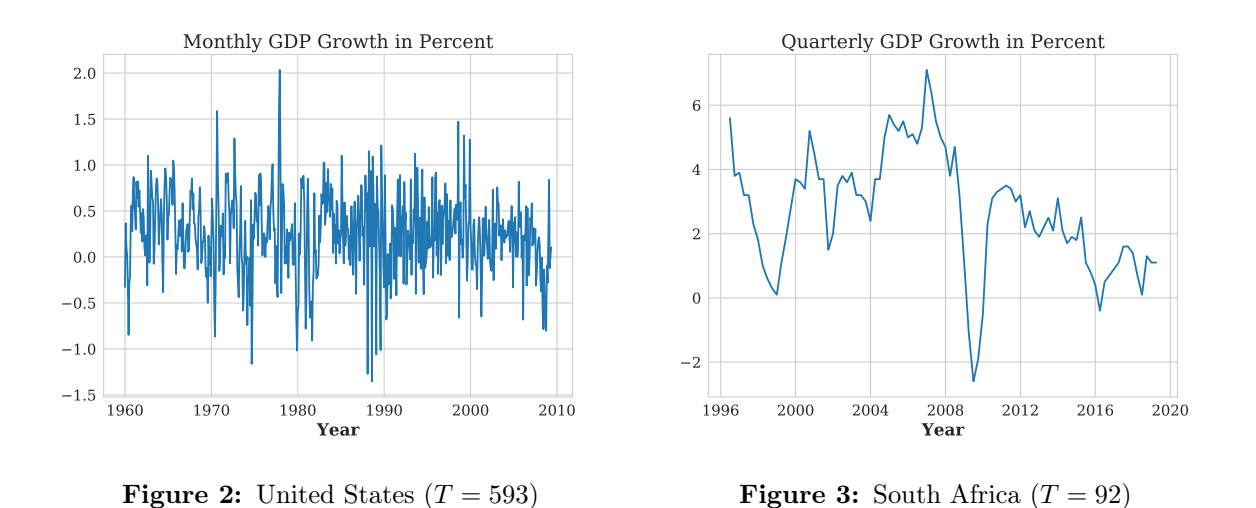

A graphical representation of the dependent variables to be predicted can be found in Figures [2](#page-10-0) and [3.](#page-10-0) It can be seen that South African growth is higher than that of the United States, which is partly a result of the different data frequencies. In contrast to U.S. GDP growth, that of South Africa consists almost solely of positive growth rates. Especially during the first half of the South African sample from 1996 to 2008, economic growth is positive. After 2008, growth rates of South Africa are generally lower, suggesting a structural break in the data. The South African data is subject to more fluctuations, which can be seen by the higher standard deviation of 1.86 compared to a value of only 0.44 for the U.S. as reported in Table [1.](#page-11-0) From this Table and the graphs it can also be concluded that GDP growth rates of South Africa include more extreme values, ranging from  $-2.6\%$  in  $Q2$  2009 to  $7.1\%$  in  $Q4$  2006, while growth of the U.S. moves between -1.4% and 2.0% only. Especially the decline in growth of -2.6% does not fit the rest of the sample, which consists almost exclusively of positive growth rates. This decline is probably

a result of the aftermath of the 2008 global financial crisis but could be influential for predictive models. Therefore, residuals of the forecasting models should be checked for outliers.

<span id="page-11-0"></span>

|      |     |     | Min     | Max  | Mean     | Std. Dev. | Skewness | Kurtosis |
|------|-----|-----|---------|------|----------|-----------|----------|----------|
| U.S. | 593 | 143 | $-1.35$ | 2.03 | ${0.26}$ | 0.44      | $-0.22$  | $1.00\,$ |
| S.A. | 92  | 61  | $-2.60$ | 7.10 | 2.69     | 1.86      | $-0.19$  | 0.03     |

Table 1: Descriptive statistics of GDP growth rates in percent

The data frequency for the U.S. is monthly, while that of South Africa (S.A.) is only quarterly.

Another important feature to be considered when forecasting economic growth is that growth often persists over time. This is highlighted by Figures [4](#page-11-1) and [5,](#page-11-1) which clearly show a positive linear relation between GDP growth and its value during the previous period, both in the United States and South Africa, regardless of the different data frequencies. The relationship is more pronounced in the South African dataset, as Figure [5](#page-11-1) displays an almost perfect 45-degree line through the origin. Hence, there seems to be significant autocorrelation.

<span id="page-11-1"></span>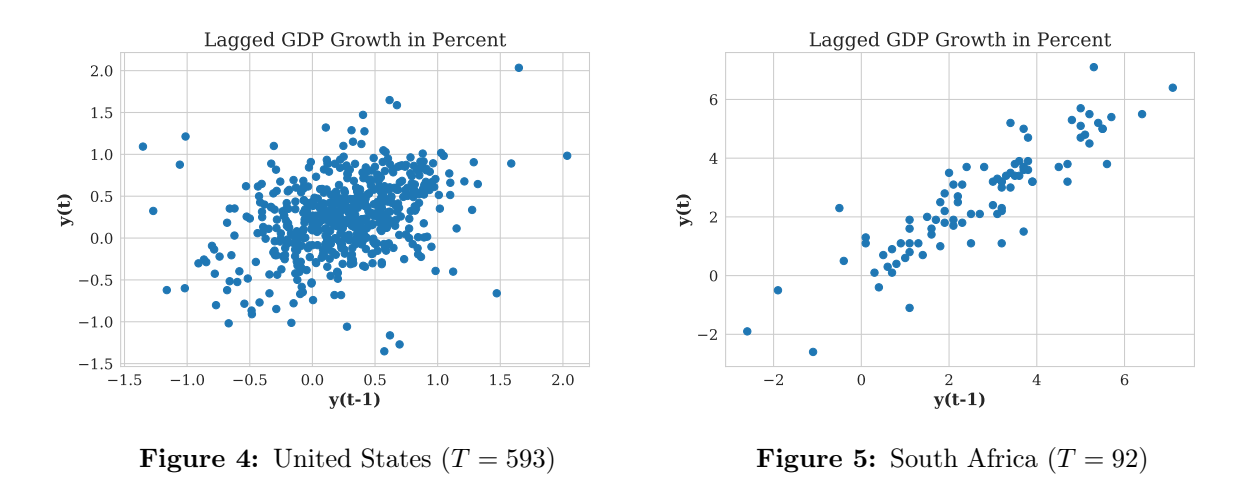

An investigation of further lags of the dependent variables reveals that there indeed is significant autocorrelation at lags  $p = 1, 2$  for the U.S. (see Figure [18](#page-36-1) in Appendix [A.1\)](#page-35-1) and at lags  $p = 1, 2, 3$  for South Africa (see Figure [6](#page-12-3) below). Moreover, for U.S. GDP growth also lags 5 and 6 seem to be significant, which might be explained by the fact that these observations are monthly and thus lags 5 and 6 roughly correspond to a second quarterly lag. Moreover, Figure [18](#page-36-1) in Appendix [A.1](#page-35-1) shows that the partial autocorrelation of U.S. GDP growth becomes insignificant after the first lag, indicating that this series might be an AR(1) process. Generally, the autocorrelation of the South African growth is stronger with values of close to 0.9 for the first quarterly lag and 0.7 for the second. Since the autocorrelation function of South African GDP growth declines towards zero and the partial autocorrelations oscillate but become insignificant after the second lag, this series is expected to follow an  $AR(2)$  process. Consequently, previous observations of the dependent variable are expected to provide a good starting point for producing forecasts of future values thereof.

<span id="page-12-3"></span>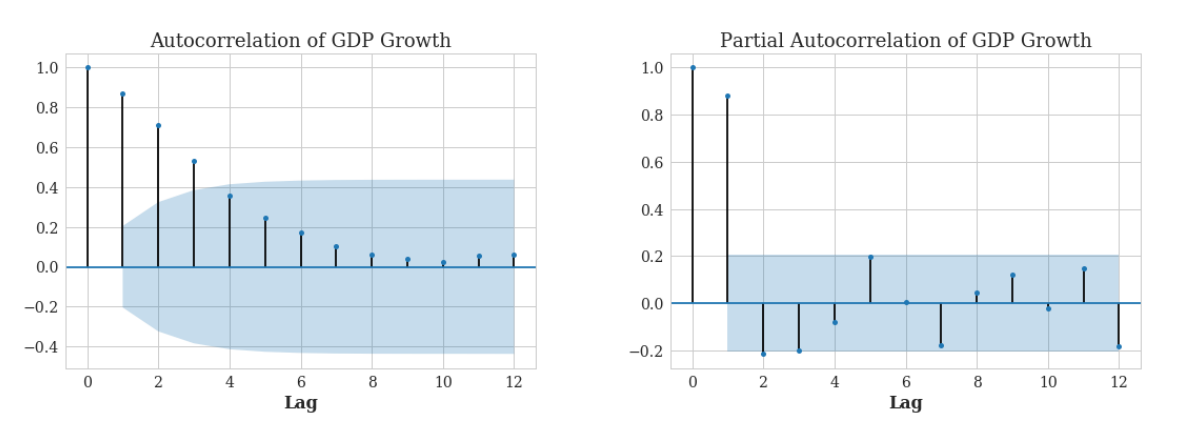

Figure 6: Autocorrelation functions of quarterly South African GDP growth

## <span id="page-12-0"></span>4 Methodology

### <span id="page-12-1"></span>4.1 Model Specification

In the following, I construct a forecasting model according to specification type 2 (SP2) of [Kim](#page-33-0) [and Swanson](#page-33-0) [\(2018\)](#page-33-0) to predict GDP growth rates one step ahead. Out of the four specifications they investigated, this type was found to perform best for predicting economic growth at forecast horizon  $h = 1$ . Choosing this specification type means that common factors are estimated based on a subset of the high-dimensional dataset of predictors. This subset is extracted from the full set of 61 South African macroeconomic variables by using one of the machine learning techniques suggested by [Kim and Swanson](#page-33-0) [\(2018\)](#page-33-0). More specifically, a diffusion index forecasting model as described in Section [4.1.1](#page-12-2) is constructed by first reducing the number of variables with boosting (Section [4.1.3\)](#page-14-0) and then estimating the latent factors of this smaller dataset with principal component analysis (Section [4.1.2\)](#page-13-0). Finally, boosting is applied again to estimate the factor coefficients in the diffusion index model.

#### <span id="page-12-2"></span>4.1.1 Diffusion Index Forecasting

Estimating vector autoregressive models to produce predictions based on a large set of explanatory variables involves estimating a vast amount of parameters, which might have a negative impact on the predictive accuracy of the model [\(Stock and Watson,](#page-34-4) [2002b\)](#page-34-4). Therefore, the following linear equation used in similar research [\(Bai and Ng,](#page-32-10) [2006;](#page-32-10) [Kim and Swanson,](#page-33-0) [2018;](#page-33-0) [Stock and Watson,](#page-34-3) [2002a](#page-34-3)[,b\)](#page-34-4) will be used to obtain forecasts for GDP growth rates:

<span id="page-12-4"></span>
$$
Y_{t+h} = W_t \beta_W + F_t \beta_F + \epsilon_{t+h},\tag{1}
$$

where  $W_t$  is a small number of observed explanatory variables that should be included (here lags of  $Y_t$ ),  $F_t$  are again the unobservable factors and  $\epsilon_{t+h}$  is the error term. Moreover,  $\beta_W$  and  $\beta_F$ are the coefficients of the observed and unobserved explanatory variables, respectively. Because  $W_t$  is chosen to consist of lags of the dependent variable,  $W_t \beta_W$  simply represents the right-hand side of an autoregressive model as further described in section [4.2.1.](#page-16-1) However, since  $\beta_W$ ,  $\beta_F$  and  $F_t$  are all unknown, estimates for the common factors  $\hat{F}_t$  first have to be obtained as described in Section [4.1.2.](#page-13-0) Only then can their coefficients  $\hat{\beta}_F$  be obtained, for example by using least squares estimation. As in [Kim and Swanson](#page-33-0) [\(2018\)](#page-33-0), estimates of  $\hat{\beta}_F$  are produced by applying boosting to the estimated factors. Combining Equation [\(1\)](#page-12-4) with Equation [\(2\)](#page-13-1) from the next section leads to the diffusion index model defined by [Stock and Watson](#page-34-3) [\(2002a\)](#page-34-3).

#### <span id="page-13-0"></span>4.1.2 Factor Estimation

Let  $X_{ti}$  be the value of the *i*th variable at time  $t = 1, \ldots, T$  from the large matrix of potential predictors<sup>[2](#page-13-2)</sup> X ( $T \times N$ ). To predict GDP growth using this high-dimensional dataset, common factors will be estimated to reduce the dimension of the data. Hence, for each variable  $i =$  $1, \ldots, N$ , the factor representation at time t is given by

<span id="page-13-1"></span>
$$
X_{ti} = F_t \lambda'_i + \eta_{ti},\tag{2}
$$

where  $F_t$  is a  $1 \times k$  vector of latent factors  $(k \ll N)$ ,  $\lambda_i$  is a  $1 \times k$  vector of factor loadings (corresponding to the *i*th row of the  $N \times k$  loading matrix  $\Lambda$ ) and  $\eta_{it}$  is the idiosyncratic error. The unobserved factors  $F_t$ , also called principal components, can be estimated using a factor model, such as PCA. PCA finds linear combinations of the variables in  $X_t$  that are orthogonal, meaning they are uncorrelated, and have maximum variance. This helps to decrease the dimensions of the predictor dataset if it contains correlated variables. To do so, eigenvectors of the variance covariance matrix of  $X_t$ ,  $\hat{V}$  are computed to solve the following equation:

$$
\hat{V}e_i = \lambda_i e_i,
$$

where  $\lambda_i$  is the eigenvalue corresponding to eigenvector  $e_i$ . Usually, all eigenvectors are normalized to have unit length  $(e'_i e_i = 1)$  and are arranged in decreasing order of their corresponding eigenvalues. The eigenvectors represent the axes of a reduced,  $k$ -dimensional subspace of the original N-dimensional space of explanatory variables. Moreover, since they are orthogonal, it holds that  $e'_i e_j = 0$  for all  $i \neq j$ . After obtaining ordered eigenvectors, the *i*th principal component  $P_{ti}$ 

<span id="page-13-2"></span><sup>2</sup>All explanatory variables are standardized to have zero mean and unit variance before estimating factors, as is commonly done for PCA.

can be computed as

$$
P_{ti} = e_i' X_t,
$$

where  $i = 1, \ldots, N$ . Since the aim is to describe  $X_{ti}$  with a limited number of factors, only the first  $\hat{k}$  principal components are chosen and used as factors in the diffusion index model of Equation [\(1\)](#page-12-4). Therefore, the number of factors  $\hat{k}$  to be used for further analysis is chosen based on the following class of selection criteria proposed by [Bai and Ng](#page-32-11) [\(2002\)](#page-32-11):

<span id="page-14-1"></span>
$$
IC(\hat{k}) = \log (V(\hat{k}, \hat{F}^{\hat{k}})) + \hat{k}h(N, T),
$$
\n(3)

where  $\hat{F}^{\hat{k}}$  are the first  $\hat{k}$  factors,  $h(\cdot)$  is a penalty term and  $V(\cdot)$  is a function minimizing the distance between the matrix of original variables X and their factor representation  $\hat{F}^{\hat{k}}\Lambda^{\hat{k}'}$ . More specifically, information criterion  $IC_{p2}$  by [Bai and Ng](#page-32-11) [\(2002\)](#page-32-11) is used, where the penalty is given by

$$
h(N,T) = \frac{T+N}{T \cdot N} \log\left(\min\{N,T\}\right),\,
$$

and  $V(\hat{k}, \hat{F}^{\hat{k}})$  is the mean residual variance, which can be computed as

$$
V(\hat{k}, \hat{F}^{\hat{k}}) = \frac{1}{N} \sum_{i=1}^{N} \left( \frac{1}{T} \sum_{t=1}^{T} \left( X_{ti} - \hat{F}^{\hat{k}}_t \lambda_i^{\hat{k}t} \right)^2 \right).
$$

[Kim and Swanson](#page-33-0) [\(2018\)](#page-33-0) limit the number of factors to a maximum of  $k_{max} = 20$  in their analysis of 144 U.S. macroeconomic variables. Since the South African dataset with only 62 variables is considerably smaller, I set the maximum number of factors that can be selected to  $k_{max} = 10$ .

#### <span id="page-14-0"></span>4.1.3 Boosting

As suggested by [Kim and Swanson](#page-33-0)  $(2018)$ , I use the component-wise  $L_2$  boosting algorithm for time series, which was introduced by [Bai and Ng](#page-32-1) [\(2009\)](#page-32-1) for pre-filtering explanatory variables before estimating factors together with an information criterion to select the optimal stopping iteration m<sup>∗</sup> out of a total of M iterations. This way, only variables that are potentially useful for predicting the dependent variable are considered in PCA, which can speed up computations and improve forecast accuracy of the resulting model. Algorithm [1](#page-15-0) shows the adjusted version of [Kim and Swanson](#page-33-0) [\(2018\)](#page-33-0), who applied a configuration with a maximum of  $M = 50$  iterations and step size  $\nu = 0.5$ . For their specific implementation of boosting, the errors  $Z_t = Y_t - \hat{Y}_t^{AR(p)}$ are first computed by estimating an autoregressive model of order  $p$  as described in Section [4.2.1.](#page-16-1) During each iteration  $m = 1, ..., M$ , N linear regression models are fit to the residual  $Z_t$  and one variable from the  $T \times N$  matrix X is chosen based on the sum of squared residuals (SSR).

The regressions are estimated using OLS and one of the explanatory variables at a time. To apply boosting to the factors obtained with PCA, X is simply replaced by  $\hat{F}$  and N reduces to  $k$  in Algorithm [1.](#page-15-0) This way the factor coefficients of the diffusion index model of Equation  $(1)$ can be estimated.

#### Algorithm 1: Component-wise  $L_2$  Boosting

Initialize  $\hat{\Phi}_{t,0} = \bar{Z}$  for every  $t = 1, \ldots, T$  and  $\hat{\beta}_{i,0} = 0$  for every  $i = 1, \ldots, N$ . for  $m = 1, \ldots, M$  do for  $t = 1, \ldots, T$  do Compute the current residual  $u_t = Z_t - \hat{\Phi}_{t,m-1}$ . end for  $i = 1, \ldots, N$  do Regress  $u(T \times 1)$  on the *i*<sup>th</sup> predictor  $X_i$  to obtain  $\hat{b}_i$ . Compute  $\hat{e}_i = u - X_i \hat{b}_i$  and  $SSR_i = \hat{e}'_i \hat{e}_i.$ end Choose  $i_m^*$  to minimize SSR:  $SSR_{i_m^*} = \min_{i \in [1, ..., N]} SSR_i$ . for  $t = 1, \ldots, T$  do Update  $\hat{\Phi}_{t,m} = \hat{\Phi}_{t,m-1} + \nu X_{i_m^*} \hat{b}_{i_m^*}$ , where  $0 < \nu \leq 1$  is the step size. end for  $i = 1, \ldots, N$  do Update  $\hat{\beta}_{i,m} = \hat{\beta}_{i,m-1} + \nu \hat{b}_{i_m^*} \mathbb{1}_{i_m^*}$ , where  $\mathbb{1}_{i_m^*}$  is an  $N \times 1$  standard unit vector with the  $i_m^*$ th element equal to 1. end end

<span id="page-15-0"></span>Stopping the algorithm at iteration  $m^*$  prevents over-fitting. This is done by choosing  $m^*$  to minimize the following criterion proposed by [Bai and Ng](#page-32-1) [\(2009\)](#page-32-1):

$$
IC(m) = \log(\hat{\sigma}_m^2) + \frac{\log(T) \cdot df_m}{T},
$$

where  $\hat{\sigma}_m^2 = \sum_{t=1}^T (Z_t - \hat{\Phi}_{t,m})^2$  and  $df_m = \text{trace}(B_m)$  are the degrees of freedom of the algorithm stopping in round m. Moreover, the matrix  $B_m$  is defined recursively as

$$
B_m = B_{m-1} + \nu P_m (I_T - B_{m-1}),
$$

with the projection matrix  $P_m = X_{i_m^*} (X'_{i_m^*} X_{i_m^*})^{-1} X'_{i_m^*}$  constructed using the  $i_m^*$ th regressor and I<sub>T</sub> being the  $T \times T$  identity matrix. Furthermore, the initialization of B is given by  $B_0 = \frac{1}{\nu}$  $\frac{1}{\nu}P_0 =$  $\iota_T'\iota_T$  $T^{\frac{rT}{T}}$ , where  $\iota_T$  is a  $T \times 1$  vector of ones. Initially, a boosting step size of  $\nu = 0.5$  is used with a maximum of  $M = 50$  iterations. To prevent these parameters from influencing the results, a suitable combination of M and  $\nu$  is chosen as outlined in Section [4.4,](#page-21-0) with  $0 < \nu \leq 1$ .

#### <span id="page-16-0"></span>4.2 Model Evaluation

#### <span id="page-16-1"></span>4.2.1 Benchmark Model

To evaluate the model constructed in this research, benchmark forecasts will be produced using a simple univariate autoregressive  $(AR)$  model with the lag order p being selected according to the Schwarz Information Criterion (SIC) derived by [Schwarz et al.](#page-34-9) [\(1978\)](#page-34-9). However, for the sake of efficiency the maximum lag order is limited to  $p_{max} = 4$ . The AR(p) model is defined as follows [\(Franses et al.,](#page-33-7) [2014\)](#page-33-7):

$$
Y_t = \alpha + \phi_1 Y_{t-1} + \dots + \phi_p Y_{t-p} + \epsilon_t,
$$

where  $\alpha$  is a constant,  $\phi_1 \dots \phi_p$  are the coefficients of the lagged dependent variables and  $\epsilon_t$  is a white noise disturbance term. From this specification, forecasts can be obtained as  $\hat{Y}_{t+h}^{AR(p)}$  =  $\hat{\alpha} + \hat{\phi}_1 Y_{t+h-1} + \cdots + \hat{\phi}_p Y_{t+h-p}$ , with  $\hat{\alpha}$  and  $\hat{\phi}_1 \ldots \hat{\phi}_p$  being the model parameters estimated using OLS.

#### <span id="page-16-2"></span>4.2.2 Forecast Comparison

Based on the diffusion index and benchmark models, one-period-ahead forecasts of GDP growth are constructed starting with 13 ( $R = 156$ ) and almost 17 ( $R = 67$ ) years of in-sample data for the U.S. and South Africa, respectively<sup>[3](#page-16-3)</sup>. For instance, the first diffusion index forecast for U.S. GDP growth according to Equation [\(1\)](#page-12-4) is computed as  $\hat{Y}_{157} = W_{156}\hat{\beta}_W + \hat{F}_{156}\hat{\beta}_F$ , while the first quarterly forecast for South Africa is given by  $\hat{Y}_{68} = W_{67} \hat{\beta}_W + \hat{F}_{67} \hat{\beta}_F$ .

Both, the model parameters and the optimal number of lags and factors are re-estimated before each new point forecast by using an expanding window because this estimation method produced the best GDP growth predictions in the analysis of [Kim and Swanson](#page-33-0) [\(2018\)](#page-33-0) for a forecast horizon of  $h = 1$ . The forecasts of the combination model described in Section [4.1](#page-12-1) are then compared to the benchmark forecasts by using the Mean Squared Forecast Error (MSFE), which is computed as

MSFE<sub>h</sub> = 
$$
\frac{1}{P} \sum_{j=0}^{P-h} (Y_{R+h+j} - \hat{Y}_{R+h+j|R+j})^2 = \frac{1}{P} \sum_{j=0}^{P-h} (\epsilon_{R+\widehat{h+j}|R+j})^2
$$
,

where  $R$  is the number of in-sample observations,  $P$  is the number of out-of-sample observations,  $Y_t$  is the actual GDP growth at time t and  $\hat{Y}_{t|t-h}$  is the corresponding forecast of GDP growth at time t using information available at time  $t-h$  for  $t = R+h, \ldots, R+h+P-1$ . To summarize the predictive ability of the diffusion index model of SP2 relative to the AR benchmark, MSFE ratios

<span id="page-16-3"></span><sup>&</sup>lt;sup>3</sup>The different conversions from in-sample years to the number of in-sample data points  $R$  results from the different frequencies of the U.S. and South African datasets.

are computed as  $M\text{SFE}_{h}^{\text{SP2}}/M\text{SFE}_{h}^{\text{AR}}$ . Thus, a lower MSFE ratio indicates a better performance of the SP2 forecasts.

To test for the significance of differences in forecast accuracy, the Diebold-Mariano (DM) test statistic can be used [\(Diebold and Mariano,](#page-33-8) [1995\)](#page-33-8):

$$
DM = \frac{1}{P} \sum_{t=1}^{P} \frac{d_t}{\hat{\sigma}_{d_t}} = \frac{\bar{d}}{\hat{\sigma}_{d_t}/\sqrt{P}} \xrightarrow{d} N(0, 1),
$$

where  $d_t = \left(\widehat{\epsilon_{t+h|t}^{AR}}\right)^2 - \left(\widehat{\epsilon_{t+h|t}^{SP2}}\right)^2$  is the loss differential of two predictions to be compared and  $\bar{d}$ is its sample mean. Moreover,  $\hat{\sigma}_{d_t}$  is the estimated sample standard deviation of the differential and  $\epsilon_{t+h|t}^{AR}$  and  $\epsilon_{t+h|t}^{SP2}$  are the estimated forecast errors of the AR model and the model of SP2. Hence, if the value of DM is positive, the forecasts of the diffusion index model beat the AR forecasts and vice versa. The number of predictions  $P$  is 422 for the U.S. and 25 for South Africa, leading to sufficiently large samples for testing statistical significance of any differences in predictive accuracy found. As the interest of this research is in improving upon the standard AR model forecasts, the null hypothesis is defined as

#### $H_0$ : The forecast errors of the AR model are smaller than those of the alternative model.

As [Kim and Swanson](#page-33-0) [\(2018\)](#page-33-0) argue, the DM statistic asymptotically follows a standard normal distribution for non-nested models. Hence, the null hypothesis of more accurate AR forecasts is rejected for values that are more extreme than one-sided critical values from the  $N(0,1)$  distribution, which are 2.326, 1.645, and 1.282 for the 1%, 5%, and 10% significance levels, respectively.

#### <span id="page-17-0"></span>4.2.3 Simulation

To further investigate the finite sample behaviour of the factor estimation and diffusion index forecasting methods, data with different dimensions  $N$  and  $T$  as well as varying numbers of underlying factors k is simulated. First, k factors are generated to follow an autoregressive process of order one. From these latent factors, the observed X variables are constructed. Hence, the general form of the data generating process (DGP) for  $t = 1, \ldots, T$  looks as follows:

$$
X_{ti} = F_t \lambda'_i + \sqrt{k} \eta_{ti}, \qquad \eta_i \sim N(0, 1), \qquad i = 1, \dots, N,
$$
  

$$
F_{tj} = \alpha_j F_{t-1j} + u_{tj}, \qquad u_j \sim N(0, 1), \qquad j = 1, \dots, k,
$$

where  $\alpha = (0.8, 0.7, 0.6, 0.5, 0.4)'$  is the same for each of 100 iterations and the first k elements of  $\alpha$  are used depending on the true number of factors  $k = 1, 3, 5$  simulated. In contrast,  $\lambda_i$   $(1 \times k)$ the *i*th row of the  $N \times k$  matrix of factor loadings  $\Lambda$  with all elements  $\lambda_{ij} \sim N(0, 1)$  is re-drawn for each iteration. Success rates of estimating the true number of factors in  $X$  are obtained by applying PCA with the  $IC_{p2}$  information criterion of Equation [\(3\)](#page-14-1) to the simulated data. Furthermore, the performance of the SP2 diffusion index method as a whole can be evaluated by also creating a target series  $y$  from the generated factors as

$$
y_{t+h} = F_t \beta_F + v_{t+h}, \qquad v \sim N(0, 1),
$$

where  $\beta_F = (0.8, 0.5, 0.3, 0, -0.3)'$  is fixed during the simulation. This is similar to the simulation setup [Bai and Ng](#page-32-1) [\(2009\)](#page-32-1) used to evaluate their boosting algorithms. To evaluate forecast accuracy, the last 25 observations of the generated data are taken as out-of-sample data, irrespective of dimension T. The out-of-sample values of y are then predicted using the AR and SP2 models, and the forecasts are compared as described in Section [4.2.2.](#page-16-2) For each dimensionality  $(T, N)$  of the DGP, the average MSFE ratio over all iterations and the number of rejected DM tests is computed to evaluate the effectiveness of the constructed method on simulated data.

#### <span id="page-18-0"></span>4.3 Recurrent Neural Networks

As extension deviating from the models specified by [Kim and Swanson](#page-33-0) [\(2018\)](#page-33-0), I implement a recurrent neural network (RNN) with long short-term memory (LSTM) [\(Hochreiter and Schmid](#page-33-4)[huber,](#page-33-4) [1997\)](#page-33-4) to forecast GDP growth. RNNs are a particularly suitable type of neural network to forecast time series data as they are able to learn underlying time dependencies. Neural networks provide several advantages over standard time series methods, such as the ability to learn non-linear relations and to deal with noise in the data without manually identifying outliers. A more detailed explanation of neural networks and the LSTM architecture is provided below.

#### <span id="page-18-1"></span>4.3.1 Introduction to Neural Networks

An artificial neural network (ANN) is a popular supervised learning algorithm that is able to approximate almost arbitrary complex functions. In general, a standard feed-forward neural network consists of an input layer, one or more hidden layers and an output layer, each containing a variable number of computational units called neurons. Each neuron performs a computation

<span id="page-18-2"></span>
$$
z = \sum_{i=1}^{N} w_i x_i + b = w'x + b,
$$
\n(4)

where x is the  $N \times 1$  input vector, w is an  $N \times 1$  vector of parameters, also referred to as weights, and b is called the bias term. Every unit has its own set of weights  $w$  applied to the input in a linear transformation, therefore the output  $z$  a neuron produces is simply a weighted

sum of its inputs. This sum is then fed into a non-linear activation function  $q(\cdot)$ . The very first neuron simply employed a step function as activation [\(McCulloch and Pitts,](#page-33-9) [1943\)](#page-33-9). Today, popular activation functions include the sigmoid and tanh functions, among others. Several computational units can then be combined to form a layer. Hence, a neural network can be regarded as a mapping  $A: X \to Y$  consisting of a total of L layers, where each individual layer l contains  $K_l$  neurons. Each of these layers l is fed a vector of output data from the previous layer  $(l-1)$  as input, with the size of this vector being the number of neurons in its preceding layer. Within a given layer  $l$ , every neuron k produces a weighted sum of its input as shown in Equation [\(4\)](#page-18-2) according to weight vector  $w_k^{(l)}$  $k$ <sup>(l)</sup> and bias term  $b_k$ <sup>(l)</sup>  $k^{(l)}$ . Next, the result is converted to the input size required by the subsequent layer by applying activation function  $g^{(l)}$ , hence the output of layer  $l$  is

$$
Z^{(l)} = g^{(l)}(W^{(l)}Z^{(l-1)} + B^{(l)}),
$$

where uppercase letters denote the layer analogue of the individual neuron variables  $z_k^{(l)}$  $\mathbf{w}_k^{(l)},\ \mathbf{w}_k^{(l)}$ k and  $b_k^{(l)}$  $\kappa_k^{(t)}$ . The input layer works similarly, except that it takes the original data X as input, hence  $Z^{(0)} = X$ . Lastly, the output layer L produces a prediction of a given dependent variable Y, which is the final result of the network:

$$
\hat{Y}(X) = W^{(L)}Z^{(L)} + B^{(L)}.
$$

The layers between original input  $X$  and output  $Y$  are hidden layers. Neural networks can contain one or more hidden layers and their ability to fit complex functions increases with the number of layers. However, the number of hidden layers depends on the specific data at hand and adding too many layers can create undesired noise. In general, a parsimonious network size in terms of hidden layers and neurons per layer should be preferred. This is justified by the approximation theorem of [Hornik et al.](#page-33-10) [\(1989\)](#page-33-10), which states that neural networks containing only one hidden layer can approximate arbitrary continuous functions if their hidden layer includes enough neurons. In order to obtain parameters  $W$  and  $B$  that lead to a good fit with the training data, an algorithm called backpropagation is usually used. Backpropagation pushes the errors of later layers back through the network, thereby minimizing a chosen loss function such as the mean squared error [\(Werbos et al.,](#page-34-10) [1990\)](#page-34-10).

#### <span id="page-19-0"></span>4.3.2 Long Short-Term Memory Networks

Long short-term memory (LSTM) is a special type of RNN architecture, therefore the general theory of RNNs is explained briefly. RNNs are the standard tool to incorporate lags of the input data in a neural network. Consequently, RNNs are often used for sequential data, such as texts, or time series data, such as GDP growth. In general, RNNs work similar to the standard ANNs discussed above. However, in contrast to feed-forward ANNs, RNNs contain loops enabling them to pass on previous values of the input data to later stages of the network. Figure [7](#page-20-0) shows a loop of an RNN and its unrolled version, where  $A: X \to H$  is a part of the network mapping input x to some output, which is denoted by  $h$  instead of  $z$  in this representation.

<span id="page-20-0"></span>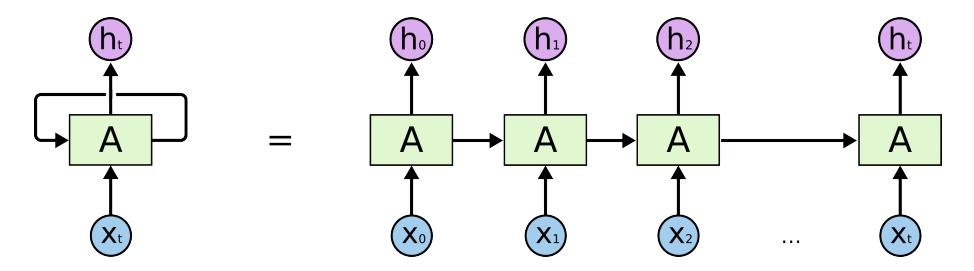

Figure 7: RNN representation [\(Olah,](#page-34-11) [2015\)](#page-34-11)

A more detailed representation of the mappings performed by a standard RNN can be found in Figure [8a.](#page-20-1) The tanh activation function is often used in RNNs as its second derivative approaches zero only slowly, and is defined as

$$
g(z) = \tanh(z) = \frac{\exp(z) - \exp(-z)}{\exp(z) + \exp(-z)} = \frac{\exp(2z) - 1}{\exp(2z) + 1}.
$$

However, RNNs can suffer from the so-called vanishing gradient problem [\(Hochreiter,](#page-33-11) [1998\)](#page-33-11). This means that during backpropagation, gradients of a simple RNN configuration can vanish or even explode. The LSTM architecture for RNNs proposed by [Hochreiter and Schmidhuber](#page-33-4) [\(1997\)](#page-33-4) solves this issue and is therefore used in this research. Figure [8b](#page-20-1) displays the more elaborate structure of the mappings performed by an LSTM model, which includes, among others, so-called gates for input and output data. For a more detailed explanation of the individual components of the LSTM architecture, I refer to [Hochreiter and Schmidhuber](#page-33-4) [\(1997\)](#page-33-4).

<span id="page-20-1"></span>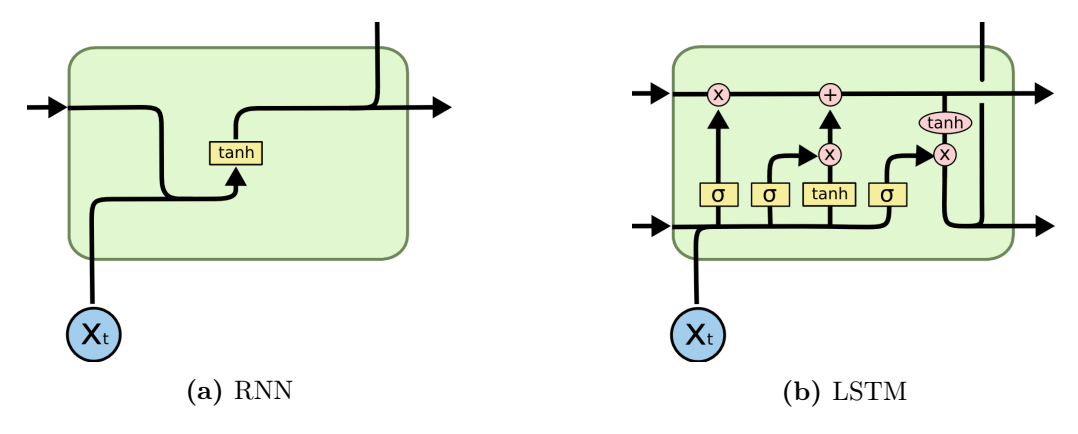

Figure 8: Network layer representations [\(Olah,](#page-34-11) [2015\)](#page-34-11)

A recurrent neural network with only lagged dependent variables as input is essentially a nonlinear version of univariate AR models [\(Kuan and Liu,](#page-33-12) [1995\)](#page-33-12). Multivariate LSTM networks also exist but are more time-consuming to estimate. Due to time constraints, I restrict my analysis of neural networks to univariate LSTM models<sup>[4](#page-21-3)</sup>, taking  $p_{max} = 4$  lags of GDP growth as input.

#### <span id="page-21-0"></span>4.4 Parameter Optimization

Machine learning methods are highly dependent on their so-called hyper-parameters. Choosing the most suitable parameters for a given dataset is therefore crucial for obtaining good results. This applies to both, boosting and neural networks. Hence, different combinations of the model parameters are compared using a linear grid search. For boosting, the parameters to be finetuned are the maximum number of iterations M and the step size  $\nu$ . For neural networks, the number of hidden neurons  $n$  and the epochs  $E$ , which represent the number of iterations the network is trained, are adjusted. Moreover, since each time a neural network is trained the weights are randomly initialized, the network with the best configuration is trained 10 times to prevent this randomness from having an influence on the conclusion.

### <span id="page-21-1"></span>5 Results

#### <span id="page-21-2"></span>5.1 Simulation Results

In the following, the results of applying PCA and the boosted diffusion index forecasting model to simulated data of varying dimensions are reported. Table [2](#page-22-0) verifies that the implemented PCA algorithm together with the  $IC_{p2}$  selection criterion enables me to recover the true number of factors in the generated data. For this purpose, the average number of factors estimated during 100 replications of the simulation and the corresponding hit rate, the percentage of replications in which the number of factors was estimated correctly, are displayed for each combination of dimensions T and N. It can be seen that when T or N are too small, namely 10, PCA is not able to estimate the true number of factors at all. Hence, the hit rates are zero in the first rows and columns for all underlying factors  $k = 1, 3, 5$ . Starting from a sample size of  $T = N = 20$ , the correct number of factors is obtained in 96 out of 100 replications. However, this is only the case for Panel A of Table [2,](#page-22-0) which corresponds to one underlying factor in the data. For three factors (Panel B), the hit rate decreases to 0.26 and for five factors (Panel C) even to zero. When  $N = 20$ , the hit rate decreases as T increases for  $k = 1$  and the number of factors is overestimated. The contrary is the case when  $k = 3$  or  $k = 5$ . For these underlying numbers of

<span id="page-21-3"></span><sup>4</sup>All LSTM-type models were implemented in Python using the Keras module and its predefined LSTM layers. The code for these and all other models of this research can be found in Appendix [A.3.](#page-42-0)

factors, the hit rate increases as T increases for  $N = 20$ , even though this only happens starting from  $T = 50$  when  $k = 5$ . For  $T > 10$  and  $N > 20$  in Panel A of Table [2,](#page-22-0) the number of factors is always correctly estimated. In Panel B, hit rates are one for larger values  $T > 20$  and  $N > 20$ , hence more observations are required when there are more factors in the data. Furthermore, for  $T > 50$  and  $N > 50$  hit rates become equal to one in Panel C, even though there are two other cases when the hit rate is one for  $N = 50$ , namely for very large T. In conclusion, PCA with the chosen selection criterion works well for  $T > 10$ ,  $N > 20$  when there is one factor,  $T > 20$ ,  $N > 20$  when there are three factors and  $T > 50$ ,  $N > 50$  when there are five factors. Therefore, the more latent factors are present in the observed data, the more difficult it becomes to accurately estimate the true number of factors and the more observations and variables are needed.

| $\overline{N}$ | 10                  |        |             | 20     |                  | 50     |          | 100    | 200      |        |
|----------------|---------------------|--------|-------------|--------|------------------|--------|----------|--------|----------|--------|
|                |                     |        |             |        | PANEL A: $k=1$   |        |          |        |          |        |
| $10\,$         | 9.43                | (0.00) | $\ \, 9.02$ | (0.00) | 9.00             | (0.00) | 9.00     | (0.00) | $9.00\,$ | (0.00) |
| 20             | 10.00               | (0.00) | $1.36\,$    | (0.96) | 1.00             | (1.00) | 1.00     | (1.00) | 1.00     | (1.00) |
| $50\,$         | 10.00               | (0.00) | $1.80\,$    | (0.88) | $1.00\,$         | (1.00) | $1.00\,$ | (1.00) | $1.00\,$ | (1.00) |
| 100            | 10.00               | (0.00) | $2.56\,$    | (0.81) | 1.00             | (1.00) | 1.00     | (1.00) | 1.00     | (1.00) |
| 200            | 10.00               | (0.00) | 3.84        | (0.68) | $1.00\,$         | (1.00) | $1.00\,$ | (1.00) | $1.00\,$ | (1.00) |
| 500            | 10.00               | (0.00) | $3.92\,$    | (0.67) | $1.00\,$         | (1.00) | $1.00\,$ | (1.00) | 1.00     | (1.00) |
| 1000           | 10.00               | (0.00) | 4.33        | (0.62) | 1.00             | (1.00) | $1.00\,$ | (1.00) | 1.00     | (1.00) |
|                | PANEL B: $k=3$      |        |             |        |                  |        |          |        |          |        |
| 10             | $9.29\,$            | (0.00) | 9.00        | (0.00) | 9.00             | (0.00) | 9.00     | (0.00) | 9.00     | (0.00) |
| 20             | 10.00               | (0.00) | $2.80\,$    | (0.26) | $2.62\,$         | (0.66) | $2.85\,$ | (0.86) | $2.89\,$ | (0.89) |
| $50\,$         | 10.00               | (0.00) | $2.96\,$    | (0.88) | $3.00\,$         | (1.00) | $3.00\,$ | (1.00) | $3.00\,$ | (1.00) |
| 100            | 10.00               | (0.00) | $3.19\,$    | (0.94) | $3.00\,$         | (1.00) | $3.00\,$ | (1.00) | $3.00\,$ | (1.00) |
| 200            | 10.00               | (0.00) | 3.16        | (0.96) | 3.00             | (1.00) | $3.00\,$ | (1.00) | $3.00\,$ | (1.00) |
| 500            | 10.00               | (0.00) | $3.22\,$    | (0.96) | $3.00\,$         | (1.00) | $3.00\,$ | (1.00) | $3.00\,$ | (1.00) |
| 1000           | 10.00               | (0.00) | 3.11        | (0.96) | 3.00             | (1.00) | $3.00\,$ | (1.00) | $3.00\,$ | (1.00) |
|                |                     |        |             |        | PANEL C: $k = 5$ |        |          |        |          |        |
| $10\,$         | $\boldsymbol{9.32}$ | (0.00) | $9.00\,$    | (0.00) | 9.00             | (0.00) | $9.00\,$ | (0.00) | $9.00\,$ | (0.00) |
| $20\,$         | 10.00               | (0.00) | $2.37\,$    | (0.00) | 2.77             | (0.05) | $3.62\,$ | (0.25) | $3.78\,$ | (0.24) |
| $50\,$         | 10.00               | (0.00) | 3.67        | (0.21) | 4.21             | (0.40) | 4.89     | (0.89) | 4.97     | (0.97) |
| 100            | 10.00               | (0.00) | $4.35\,$    | (0.54) | 4.95             | (0.95) | 5.00     | (1.00) | 5.00     | (1.00) |
| 200            | 10.00               | (0.00) | 4.77        | (0.79) | $4.99\,$         | (0.99) | $5.00\,$ | (1.00) | $5.00\,$ | (1.00) |
| 500            | 10.00               | (0.00) | $4.88\,$    | (0.81) | $5.00\,$         | (1.00) | 5.00     | (1.00) | 5.00     | (1.00) |
| 1000           | 10.00               | (0.00) | 4.83        | (0.79) | 5.00             | (1.00) | $5.00\,$ | (1.00) | 5.00     | (1.00) |

<span id="page-22-0"></span>Table 2: Estimated number of factors for different dimensions of the data with hit rates in parentheses

The values in this Table are averages over 100 simulation replications. Each panel represents a different number of k underlying factors in the DGP. The estimated number of factors  $\hat{k}$  is selected based on the IC<sub>p2</sub> criterion with  $k_{max} = 10$  as discussed in Section [4.1.2.](#page-13-0)

The above simulation findings for PCA are consistent with those of [Bai and Ng](#page-32-11) [\(2002\)](#page-32-11) and show that the information criterion  $IC_{p2}$  correctly specifies the number of factors for large enough dimensions of the dataset. Additionally, Table [9](#page-38-1) in Appendix [A.2](#page-38-0) provides simulation results with 1000 iterations. As these PCA estimation outcomes are highly similar, it can be concluded that the discussed hit rates are a good representation of the performance on DGPs of this type.

Table [3](#page-24-1) contains the results of applying the SP2 method to simulated data with different dimensions. Since 25 observations are required to form the hold-out sample and evaluate the predictive ability of the model, T only starts at 50 for this experiment. To compare the forecasting performance of the SP2 model with that of the AR model based on simulated data, average MSFE ratios and the corresponding number of iterations for which the DM test of better AR forecasts was rejected are shown for each dimensionality. On average, all MSFE ratios are smaller than 1, indicating lower forecast errors of the SP2 model. However, the null hypothesis of smaller AR forecast errors could never be rejected for all 100 replications of the simulation, as the rejection numbers are smaller than 100. Naturally, less rejections usually also come with higher MSFE ratios as the relatively higher forecast errors of the SP2 model make it harder to reject superiority of AR forecasts. In general, it can be seen that the more factors are present in the data, the easier it becomes to reject the DM test. This can be explained by the inability of the AR model to capture the information contained in the factors, which are incorporated in the SP2 model leading to relatively better forecasts when more factors are underlying the data.

In Panel A of Table [3,](#page-24-1) no clear pattern is visible at first sight. When  $k = 1$ , the lowest MSFE ratio of 0.671 occurs for data with  $T = 50$  and  $N = 100$ . Moreover, the DM test rejected higher accuracy of AR forecasts 75 out of 100 times at the 10% significance level for these dimensions. However, the same number of rejections was also found for  $T = 1000$  and  $N = 10$  but with a larger MSFE ratio of 0.734. The highest relative forecast errors and correspondingly lowest amount of rejections was found for dimensions  $T = 50$  and  $N = 20$ . When both T and N are too low, factor estimation cannot properly capture underlying patterns in the data as demonstrated by the PCA simulation results. For this number of factors, it is striking that the SP2 method performs best relative to the AR model for datasets with either large  $T$  and small  $N$  or for small  $T$  and large  $N$ . This might be due to the AR model performing poorly when only a small number of observations is available, thus resulting in high MSFEs. These can then easily be outperformed by the SP2 model because of the additional information contained in the factors, which can be estimated accurately with a large number of variables  $N$ .

For  $k = 3$  factors, a pattern seems to emerge with good forecasts located towards the lower right half and relatively bad forecasts in the upper left of Panel B. Dimensions  $T = 1000$  and  $N = 50$  result in the smallest MSFE ratio of 0.690. Datasets with these dimensions also exhibit a large number of rejections equal to 72, although this is not the largest number reported for this value of k, which is 76 for  $T = 1000$  and  $N = 20$ . The worst relative forecasting performance of the SP2 model is achieved when  $T = 50$  and  $N = 10$ , leading to the highest MSFE ratio of 0.838 and the lowest number of DM test rejections for this number of factors.

In Panel C of Table [3](#page-24-1) corresponding to five factors, a clear pattern is visible. The larger both dimensions  $T$  and  $N$ , the better the predictions of the SP2 model relative to the AR model as indicated by lower MSFE ratios and more rejections of the DM test. Similarly, the smaller the dimensions of the dataset, the worse is the relative performance of the SP2 model. Both, the lowest MSFE ratio of 0.675 and the largest number of rejected DM tests is achieved for the highest dimensions of  $T = 1000$  and  $N = 200$ , while the largest MSFE ratio of 0.905 with the least rejections is obtained for the smallest dimensions  $T = 50$  and  $N = 10$ .

| N<br>T           | $10\,$ |                    | 20    |                    | $50\,$           |      |           | 100                |       | 200                |
|------------------|--------|--------------------|-------|--------------------|------------------|------|-----------|--------------------|-------|--------------------|
|                  |        |                    |       |                    | PANEL A: $k=1$   |      |           |                    |       |                    |
| 50               | 0.809  | (48)               | 0.828 | (41)               | 0.720            | (57) | 0.671     | (75)               | 0.688 | (71)               |
| 100              | 0.756  | (56)               | 0.747 | (61)               | 0.795            | (47) | 0.760     | $\left( 53\right)$ | 0.702 | $\left( 71\right)$ |
| 200              | 0.756  | (64)               | 0.761 | $\left( 55\right)$ | 0.769            | (58) | 0.748     | (60)               | 0.768 | (55)               |
| 500              | 0.757  | $\left( 59\right)$ | 0.748 | (69)               | 0.732            | (73) | $0.734\,$ | (64)               | 0.750 | (67)               |
| 1000             | 0.734  | (75)               | 0.751 | (63)               | 0.748            | (58) | 0.742     | (61)               | 0.759 | (62)               |
| PANEL B: $k = 3$ |        |                    |       |                    |                  |      |           |                    |       |                    |
| 50               | 0.838  | (41)               | 0.806 | (40)               | 0.755            | (61) | 0.716     | (64)               | 0.705 | (63)               |
| 100              | 0.774  | $^{(62)}$          | 0.750 | (61)               | 0.752            | (54) | 0.709     | (71)               | 0.702 | (74)               |
| 200              | 0.756  | (59)               | 0.748 | (65)               | 0.727            | (62) | 0.737     | (60)               | 0.725 | (65)               |
| 500              | 0.760  | (61)               | 0.713 | (73)               | 0.720            | (71) | 0.727     | (58)               | 0.724 | (67)               |
| 1000             | 0.774  | (58)               | 0.718 | (76)               | 0.690            | (72) | 0.702     | (71)               | 0.700 | (75)               |
|                  |        |                    |       |                    | PANEL C: $k = 5$ |      |           |                    |       |                    |
| 50               | 0.905  | (31)               | 0.859 | (31)               | 0.791            | (52) | 0.790     | (54)               | 0.803 | (51)               |
| 100              | 0.819  | (51)               | 0.783 | (54)               | 0.738            | (62) | 0.716     | (58)               | 0.703 | (66)               |
| 200              | 0.790  | (58)               | 0.731 | (63)               | 0.734            | (60) | 0.717     | (68)               | 0.702 | (68)               |
| 500              | 0.767  | (63)               | 0.726 | (71)               | 0.710            | (70) | 0.707     | (70)               | 0.693 | (73)               |
| 1000             | 0.771  | (65)               | 0.732 | (63)               | 0.703            | (73) | 0.672     | (74)               | 0.675 | (74)               |

<span id="page-24-1"></span>Table 3: MSFE ratios for different dimensions of the data with number of rejected DM tests in parentheses

The values in this Table are averages over 100 simulation replications. Each panel represents a different number of k underlying factors in the DGP. The estimated number of factors  $k$  is selected based on the IC<sub>p2</sub> criterion with  $k_{max} = 10$  as discussed in Section [4.1.2.](#page-13-0) The MSFE ratios are based on forecast errors of the SP2 model relative to the AR model. For the SP2 model, the boosting parameters are  $M = 50$  and  $\nu = 0.5$ . The number of rejected Diebold-Mariano (DM) tests is based on the 10% one-sided standard normal critical value of 1.282. Results at the 5% level can be found in Table [10](#page-39-0) in Appendix [A.2.](#page-38-0)

#### <span id="page-24-0"></span>5.2 Replication of [Kim and Swanson](#page-33-0) [\(2018\)](#page-33-0)'s Results

After verifying the models with simulated data, the results of [Kim and Swanson](#page-33-0) [\(2018\)](#page-33-0) were replicated. The same U.S. dataset was used, leading to a MSFE ratio of 0.869 compared to the ratio of 0.871 reported in Table 3 of their paper. As the difference between these ratios is negligible, I conclude that I successfully implemented their SP2 model. With a test statistic of  $DM = 2.628$ , the null hypothesis of better AR forecasts is rejected at the 1\% level, indicating that the combination model produces better forecasts of U.S. GDP growth. This is in accordance with the findings of [Kim and Swanson](#page-33-0) [\(2018\)](#page-33-0). In Figures [9](#page-25-1) and [10,](#page-25-1) the actual values of GDP growth are plotted against AR and SP2 forecasts, respectively. It can be seen that the AR forecasts are often more extreme, especially after very large or small previous growth rates, as they are based solely on lags of the dependent variable. The SP2 forecasts seem less noisy, but are still not able to capture particularly large or small changes in GDP. When analysing the fitted models, it could be seen that most of the time, the AR model was estimated with  $\hat{p} = 1$  lags. This is in line with the discussion of the data in Section [3.](#page-9-0) However, it seems that the factors in the SP2 model add some predictive value and reduce the noise of previous growth rates.

<span id="page-25-1"></span>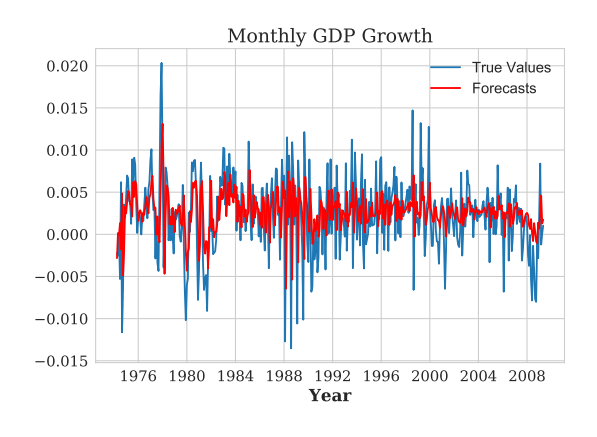

1976 1980 1984 1988 1992 1996 2000 2004 2008 Year  $-0.015 =$  $-0.010$  $-0.005$   $0.000$  $0.005$   $0.010$  $0.015 \vdash$ 0.020 Monthly GDP Growth **True Values** Forecasts

Figure 9:  $AR(p)$  Model (MSFE=1.940e-05)

Figure 10: SP2 Model (MSFE=1.685e-05)

#### <span id="page-25-0"></span>5.3 Application to South African Data

Applying the same method with the same parameters  $(M = 50, \nu = 0.5)$  to the South African dataset results in an MSFE ratio of 0.964, implying that the SP2 forecasts perform slightly better than those of the AR model. However, this difference is not significant as shown by the Diebold-Mariano test statistic of  $DM = 0.706$ . While the forecast errors are on average lower for the SP2 model, the large variation in the loss differential renders this result insignificant. When looking at graphs of the two forecast series in Figures [11](#page-26-1) and [12,](#page-26-1) it becomes apparent that the AR and SP2 forecasts do not differ that much.

After further investigation of the estimated models, it was found that the number of lags chosen for the AR model was  $\hat{p} = 2$  for all point forecasts made. This corresponds to the expected number of lags based on the analysis of the autocorrelation and partial autocorrelation functions in Section [3.](#page-9-0) Therefore, it can be concluded that the AR model is specified correctly and its forecasts are as accurate as possible for this type of model. Moreover, the fact that higher

AR forecast accuracy could not be rejected for South African GDP growth might arise from the different characteristics of the dataset. As there are less observations across time and variables for South Africa, the way boosting is best applied to this data most likely differs from the method used on the larger American dataset. Hence, the outcomes of optimizing the boosting parameters are discussed before interpreting any results for South Africa.

<span id="page-26-1"></span>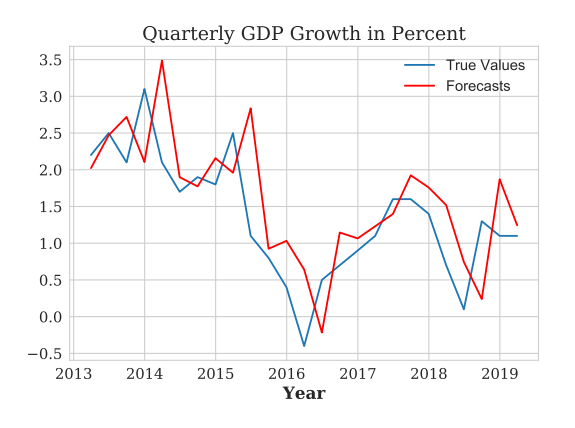

Figure 11:  $AR(p)$  Model (MSFE=0.487)

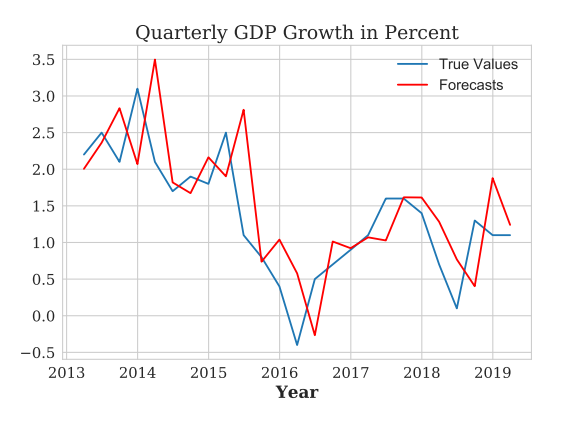

Figure 12: SP2 Model (MSFE=0.470)

#### <span id="page-26-0"></span>5.3.1 Parameter Optimization

Table [4](#page-26-2) contains MSFE ratios of the SP2 method relative to AR forecasts for different combinations of boosting iterations M and step size  $\nu$ . Most remarkably, the forecast accuracy of the SP2 method varies largely depending on the boosting parameters. If the wrong set of parameters is chosen the diffusion index forecasts are even outperformed by autoregressive predictions, which is shown by MSFE ratios above 1. For instance, when  $M = 50$  and  $\nu = 0.2$ , the maximum MSFE ratio of 1.24 is reached indicating that the SP2 forecast errors are notably higher than the AR ones. In general, it seems that larger values of M and  $\nu$  are better as the MSFE ratios in the lower right half of Table [4](#page-26-2) are mainly below 1. However, all of the three best results, which were also the only ones for which the DM test could be rejected, were obtained with  $\nu = 0.6$ .

Table 4: MSFE ratios for different combinations of boosting parameters M and  $\nu$ 

<span id="page-26-2"></span>

| $\mathbf{M}$ 0.1 |                | $\rm 0.2$      | 0.3            | 0.4            | 0.5            | 0.6                | 0.7            | 0.8            | 0.9            |                |
|------------------|----------------|----------------|----------------|----------------|----------------|--------------------|----------------|----------------|----------------|----------------|
| 30               | 1.071          | 1.156          | 1.202          | 1.178          | 1.085          | 1.017              | 1.087          | 0.988          | 0.962          | 1.081          |
| 40               | 1.074<br>1.045 | 1.082<br>1.240 | 1.145          | 1.104          | 1.032<br>0.964 | 0.950<br>$0.942**$ | 1.079<br>1.015 | 0.979<br>0.973 | 1.038<br>1.019 | 0.989          |
| 50<br>60         | 1.108          | 1.085          | 1.148<br>1.090 | 0.965<br>0.990 | 0.954          | $0.935**$          | 1.002          | 0.990          | 1.029          | 0.980<br>0.969 |
| 70               | 1.181          | 1.181          | 1.045          | 1.034          | 0.959          | $0.935**$          | 1.002          | 0.990          | 1.026          | 0.962          |

The ratios in this Table represent MSFEs of the SP2 model relative to the AR(p) model with  $p_{\text{max}} = 4$ . For entries marked with  $*$ ,  $**$  and  $***$  the DM test rejected higher accuracy of the AR(p) forecasts at the 10%, 5% and 1% significance level, respectively.

For simplicity, I just pick the parameter configuration with the lowest MSFE ratio and highest DM test statistic. For  $\nu = 0.6$ , two values of M yield similar MSFE ratios of about 0.935. But the DM value for boosting with  $M = 70$ ,  $\nu = 0.6$  is slightly higher than for the parameters  $M = 60, \nu = 0.6$ , therefore the forecasts of this configuration are investigated further.

After choosing appropriate boosting parameters for the South African dataset, the forecast performance measures of the SP2 model became  $MSFE = 0.935$  and  $DM = 1.955$ . Figures [13](#page-27-1) and [14](#page-27-1) again compare the forecasts of the AR model with the SP2 model, but now using boosting parameters  $M = 70$  and  $\nu = 0.6$ . The results are similar in that the difference between the two forecasts is not immediately visible. While some forecasts are almost exactly the same, others show an improved fit with the SP2 model. Overall, this leads to a significantly lower MSFE of the optimized SP2 forecasts relative to the AR model.

<span id="page-27-1"></span>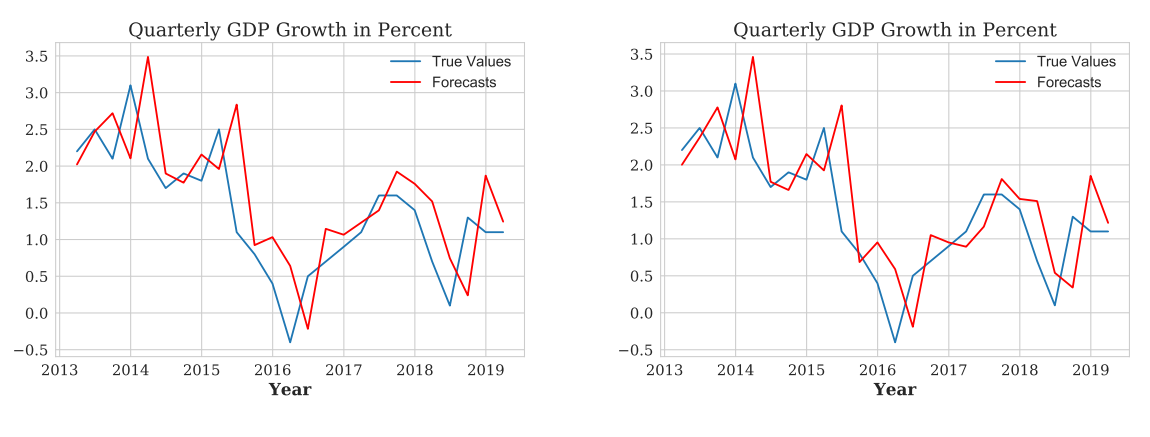

Figure 13:  $AR(p)$  Model (MSFE=0.4871)

Figure 14: SP2 Model (MSFE=0.4554)

A graphical representation of the in-sample residuals for the last point forecasts and the insample residual skewness and kurtosis for each forecast is given by Figures [19](#page-38-2) and [20](#page-38-2) in Appendix [A.2.](#page-38-0) Inspecting these graphs can help to detect outliers that could not be captured by the model and could potentially deteriorate its forecasting performance. However, the residuals are all roughly in the same range and there is no observation that stands out. Moreover, skewness and kurtosis of the residuals have reasonable values, although not normal, over the entire forecasting period. Therefore, there is no reason to deal with any observations separately.

#### <span id="page-27-0"></span>5.3.2 Selected Variables and Factors

Figures [15](#page-28-0) and [16](#page-28-0) show the number of variables and factors selected by boosting with  $M = 70$ and  $\nu = 0.6$  and PCA, respectively. It can be seen that the number of explanatory variables is reduced to less than half, as less than 30 predictors are chosen during each estimation of the model. Sometimes even less than a third of all variables is selected. This shows that boosting successfully reduced the dimension of the large set of predictors. However, when the number of predictors after boosting is too small, PCA fails to estimate the number of factors correctly. The spikes in Figure [16](#page-28-0) correspond to drops in the number of selected variables in Figure [15.](#page-28-0) At these spikes, the number of factors estimated with PCA jumps to 10, which is the maximum number of factors that can be selected. All other forecasts are made with only one factor, which seems a reasonable result given the consistency of this number when disregarding the spikes in the graph. This is in line with the simulation results, as it was found that when  $N = 20$  the hit rate of the  $IC_{p2}$  selection criterion falls below one and when  $N = 10$  the estimated number of factors is often equal to  $k_{max} = 10$  leading to a hit rate that is always 0.

Despite the likely failure of PCA to specify the underlying number of factors correctly when ten factors were estimated, this does not represent a problem for the SP2 forecasting method because boosting is applied a second time to obtain the coefficients of the factors in the diffusion index forecasting equation. As can be seen in Figure [16,](#page-28-0) boosting reduces the number of factors to at most four. However, in the cases when PCA estimated ten factors, boosting still estimates more than one factor with non-zero coefficients. Hence, there indeed seems to be more than one factor that was relevant for explaining GDP growth rates during these quarters. Therefore, the SP2 model can produce good forecasts even when the number of factors was overestimated.

<span id="page-28-0"></span>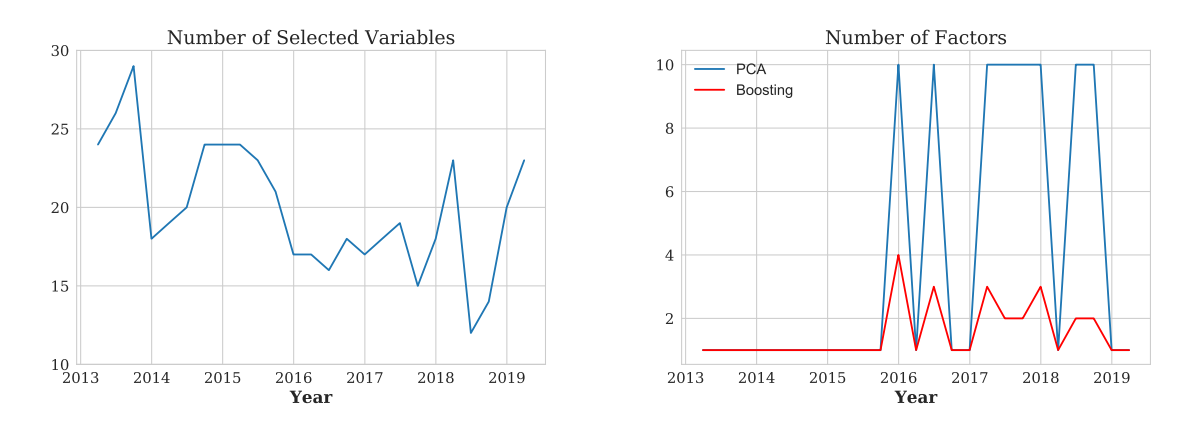

Figure 15: Boosting the predictors

Figure 16: Boosting the factors

Table [5](#page-29-1) provides a summary of the most frequently selected variables of the last forecast made by the SP2 model, excluding GDP growth itself. During the numerous boosting iterations, one specific variable can be selected more than once depending on its ability to explain GDP growth. All predictors that were chosen in more than one iteration of boosting are displayed below. When making the last point forecast for Q1 2019, 23 variables were pre-selected by boosting. Out of these variables, South Africa Mining Prices were selected most frequently by the boosting algorithm, namely a total of seven times. This supports the fact that South Africa's economy is still highly dependent on its mining industry, which contributes the largest share of its exports. Mining prices are followed by the Lagging Composite Business Cycle Indicator, suggesting that there is some time dependency between South African GDP growth and its business cycle. South Africa Wholesale Retail Hotels Prices and South Africa Money Supply M1 were both selected three times. This is consistent with wholesale and retail trade and tourism being two of South Africa's most important economic sectors. As money supply is in the short run expected to positively correlate with GDP according to macroeconomic theory, it could also be a good predictor thereof. Overall, the variables selected multiple times by boosting all have a clear connection to South African GDP growth. Additionally, Table [11](#page-40-0) in Appendix [A.2](#page-38-0) displays the loadings of the single factor estimated for obtaining the last point forecast.

Table 5: Variables that were most frequently selected by boosting

<span id="page-29-1"></span>

| Frequency       | Bloomberg Ticker     | Description                                                |
|-----------------|----------------------|------------------------------------------------------------|
| 7               |                      | SASGMINE Index South Africa Mining SA Constant Prices      |
| $5\overline{)}$ | SACBLG Index         | Composite Business Cycle Indicator - Lagging Indicator     |
| 3               | <b>SASGWRH</b> Index | South Africa Wholesale Retail Hotels SA Constant Prices    |
| 3               | SAMYM1 Index         | South Africa Money Supply M1                               |
| $\overline{2}$  | SACTLMI Index        | South Africa Current Account SA - Less Merchandise Imports |
| $\overline{2}$  | SASGCON Index        | South Africa Construction SA Constant 2000 Prices          |
| $\overline{2}$  | SACBCI Index         | Composite Business Cycle Indicator - Coincident Indicator  |

These are explanatory variables selected in more than one boosting iteration with  $M = 70$  and  $\nu = 0.6$ when producing the last forecast. For a full list of all 62 variables, see Tables [7](#page-35-2) and [8](#page-36-0) in Appendix [A.1.](#page-35-1)

#### <span id="page-29-0"></span>5.4 Recurrent Neural Network

Lastly, the results of predicting South African GDP growth using a univariate RNN with LSTM architecture are provided in Table [6.](#page-30-1) The LSTM model was trained for varying numbers of epochs  $E$  with different numbers of neurons  $n$  in each configuration. When comparing MSFE ratios and DM test statistics of the 15 different combinations of network parameters, it becomes visible in Panel A that a model with  $n = 100$  neurons trained for  $E = 50$  epochs achieves the lowest MSFE ratio. However, for this configuration with a ratio of 0.750 the DM test fails to reject the null hypothesis of more accurate AR forecasts as the test statistic is only 0.953. There are several parameter configurations that lead to a DM value above 1, namely  $n = 10$  and  $E = 200$ ,  $n = 20$  and  $E = 200$ , or  $n = 50$  and  $E = 100$ . The LSTM network with  $n = 10$  neurons trained  $E = 200$  iterations performed particularly well, as it corresponds to the second lowest MSFE ratio of 0.802 and the highest test statistic  $DM = 1.246$ , which is only slightly below the 10% critical value of 1.282. Consequently, none of the investigated LSTM parameters lead to significantly better forecasts relative to the AR model. The LSTM results could not significantly improve upon the SP2 forecasts either, which can be seen in Panel B of Table [6.](#page-30-1) Table [12](#page-40-1) in Appendix [A.2](#page-38-0) shows results for more parsimonious models in terms of the number of neurons.

| $\mathbf n$<br>Ε                  | 10    |            | 20    |                                    | 50    |         | 100   |         | <b>200</b> |         |
|-----------------------------------|-------|------------|-------|------------------------------------|-------|---------|-------|---------|------------|---------|
| PANEL A: LSTM network vs AR model |       |            |       |                                    |       |         |       |         |            |         |
| 50                                | 1.319 | $(-0.725)$ | 1.247 | $(-0.648)$                         | 0.826 | (0.613) | 0.750 | (0.953) | 0.868      | (0.551) |
| 100                               | 0.968 | (0.104)    | 0.898 | (0.388)                            | 0.831 | (1.006) | 0.845 | (0.906) | 0.901      | (0.583) |
| <b>200</b>                        | 0.802 | (1.246)    | 0.856 | (1.073)                            | 0.893 | (0.781) | 0.893 | (0.708) | 0.865      | (0.966) |
|                                   |       |            |       | PANEL B: LSTM network vs SP2 model |       |         |       |         |            |         |
| 50                                | 1.411 | $(-0.802)$ | 1.334 | $(-0.735)$                         | 0.430 | (0.340) | 0.391 | (0.583) | 0.928      | (0.206) |
| 100                               | 1.036 | $(-0.088)$ | 0.960 | (0.106)                            | 0.433 | (0.315) | 0.440 | (0.268) | 0.964      | (0.101) |
| <b>200</b>                        | 0.858 | (0.406)    | 0.915 | (0.233)                            | 0.465 | (0.122) | 0.465 | (0.122) | 0.925      | (0.205) |

<span id="page-30-1"></span>Table 6: MSFE ratios for different LSTM parameters with DM test statistics in parentheses

The ratios reported above are MSFE ratios of univariate RNNs with LSTM architecture relative to the AR and SP2 model. Each ratio corresponds to an LSTM model with  $p = 4$  input lags and different numbers of neurons n trained for  $E$  epochs. Corresponding DM test statistics for the null hypothesis of superior benchmark model forecasts are shown in parentheses. Each LSTM configuration was used to predict the out-of-sample GDP growth rates only once. However, it should be noted that training a neural network is subject to randomness. Therefore, these results are not fully representative of the predictive ability of the LSTM models.

However, as discussed in Section [4.4,](#page-21-0) neural networks are very sensitive to the random initialization of their weight vectors. Therefore, the inability to reject the DM test for any of the LSTM configurations above could simply be due to the initial weights. For this reason, the best configuration is trained and evaluated on its predictions 10 times, leading to an average MSFE ratio of 0.783. Furthermore, the DM test rejected superior AR forecasts in 60% of the trials at the 10% significance level while higher accuracy of the SP2 predictions could only be rejected twice. The individual results for each trial are reported in Table [13](#page-41-0) in Appendix [A.2.](#page-38-0) It can be concluded that there is additional predictive value in non-linear LSTM networks relative to a linear AR model. Hence, there might be a non-linear relation between South African GDP growth and its previous values. However, on average the linear diffusion index model still produces better forecasts than the best univariate LSTM considered in this research. This can be explained by the additional predictors contained in the diffusion index combination model.

### <span id="page-30-0"></span>6 Discussion and Conclusion

In this paper, the SP2 combination model by [Kim and Swanson](#page-33-0) [\(2018\)](#page-33-0) was analysed in detail and compared to other machine learning and AR models in terms of its predictive power. It was found that this model, combining factor estimation and boosting, significantly improves forecast accuracy relative to an AR model not only for monthly U.S. data consistent with [Kim and](#page-33-0) [Swanson](#page-33-0) [\(2018\)](#page-33-0), but also for the smaller quarterly South African dataset. A simulation study of datasets with different dimensions across time and variables supported this finding and showed

that the investigated combination model produces on average significantly better forecasts for data of different sizes. The gain in accuracy and the significance thereof increase with the number of factors present in the data. Therefore, the first sub-question was answered by concluding that the constructed forecasting model works properly for different regions and data frequencies.

Additionally, the predictive ability of univariate LSTM networks with different parameter configurations was compared to the AR benchmark and the SP2 model combining boosting and PCA. An empirical evaluation based on the South African macroeconomic dataset revealed that the LSTM model with ten neurons trained for 200 epochs on average leads to significantly better forecasts of South African GDP growth than the AR model, suggesting a non-linear relation of GDP growth with its previous values. However, the SP2 model, which includes multiple predictor series in addition to lagged GDP growth, could not be outperformed significantly. This answers the second sub-question, since forecast accuracy could be improved only compared to AR models.

However, the parameters of boosting and neural networks strongly influenced the above findings, as without finding a good configuration neither the SP2 model nor LSTM networks were able to yield significantly better forecasts than the AR model. Consequently, the general research question how machine learning techniques can be used to beat autoregressive models in predicting South African GDP growth could be answered. More specifically, applying boosting together with PCA and searching for appropriate boosting parameters represents the most suitable way to employ machine learning techniques to predict GDP growth.

However, one of the limitations of this research is the restricted number of South African macroeconomic variables available over a long enough time span to fully discover the potential of the applied methods, especially at quarterly data frequency. Furthermore, appropriate parameters of the machine learning models were found by using a simple linear grid search, which is far from optimal. In order to evaluate the best versions of each model, a more strategic parameter optimization routine such as cross-validation is required. Without knowing whether the chosen parameters lead to the best configuration of a certain method, no final conclusions can be drawn concerning the question which model provides the most accurate forecasts for a given dataset.

Considering that South Africa depends heavily on its exports, it might be beneficial for further research to include more global macroeconomic variables in the set of predictors to help improve forecast accuracy. However, first a larger number of observations over time is needed to enable adding more variables to the model. Another opportunity for future research comes with the application of neural networks for time series prediction. In addition to previous values of GDP growth rates, the LSTM network could take as input either the full set of predictors X or the factors F, leading to a multivariate network with potentially more predictive power.

## References

- <span id="page-32-6"></span>Aron, J. and Muellbauer, J. (2002). Interest rate effects on output: evidence from a gdp forecasting model for south africa. IMF Staff papers, 49(1):185–213.
- <span id="page-32-7"></span>Aron, J. and Muellbauer, J. (2007). Review of monetary policy in south africa since 1994. Journal of African Economies, 16(5):705–744.
- <span id="page-32-11"></span>Bai, J. and Ng, S. (2002). Determining the number of factors in approximate factor models. Econometrica, 70(1):191–221.
- <span id="page-32-10"></span>Bai, J. and Ng, S. (2006). Confidence intervals for diffusion index forecasts and inference for factor-augmented regressions. Econometrica, 74(4):1133–1150.
- <span id="page-32-1"></span>Bai, J. and Ng, S. (2009). Boosting diffusion indices. Journal of Applied Econometrics, 24(4):607– 629.
- <span id="page-32-0"></span>Bai, J., Ng, S., et al. (2008). Large dimensional factor analysis. Foundations and Trends (R) in Econometrics, 3(2):89–163.
- <span id="page-32-8"></span>Botha, B., de Jager, S., Ruch, F., and Steinbach, R. (2017). The quarterly projection model of the sarb. South African Reserve Bank Working Paper WP/17/01.
- <span id="page-32-4"></span>Brand South Africa (2018). SA's key economic sectors. Retrieved June 17, 2019, from [https://www.brandsouthafrica.com/investments-immigration/business/](https://www.brandsouthafrica.com/investments-immigration/business/investing/economic-sectors-agricultural) [investing/economic-sectors-agricultural](https://www.brandsouthafrica.com/investments-immigration/business/investing/economic-sectors-agricultural).
- <span id="page-32-5"></span>Center for International Development at Harvard University (2017). The atlas of economic complexity. Retrieved June 5, 2019, from [http://atlas.cid.harvard.edu/explore/](http://atlas.cid.harvard.edu/explore/?country=246&partner=undefined&product=undefined&productClass=HS&startYear=undefined&target=Product&year=2017) [?country=246&partner=undefined&product=undefined&productClass=HS&startYear=](http://atlas.cid.harvard.edu/explore/?country=246&partner=undefined&product=undefined&productClass=HS&startYear=undefined&target=Product&year=2017) [undefined&target=Product&year=2017](http://atlas.cid.harvard.edu/explore/?country=246&partner=undefined&product=undefined&productClass=HS&startYear=undefined&target=Product&year=2017).
- <span id="page-32-2"></span>Cepni, O., Guney, I., and Swanson, N. R. (2018). Forecasting and Nowcasting Emerging Market GDP Growth Rates: The Role of Latent Global Economic Policy Uncertainty and Macroeconomic Data Surprise Factors. Available at SSRN 3298924.
- <span id="page-32-3"></span>Cepni, O., Güney, I. E., and Swanson, N. R. (2019). Nowcasting and forecasting GDP in emerging markets using global financial and macroeconomic diffusion indexes. International Journal of Forecasting, 35(2):555–572.
- <span id="page-32-9"></span>Chow, G. C., Lin, A.-l., et al. (1971). Best linear unbiased interpolation, distribution, and extrapolation of time series by related series. Princeton University.
- <span id="page-33-6"></span>Dejager, S. (2017). Comparing the SARB's Quarterly Projection Model to the "Core" macroeconometric model. Occasional Bulletin of Economic Notes 8903, South African Reserve Bank. Retrieved June 17, 2019, from [https://econpapers-repec-org.eur.idm.oclc.](https://econpapers-repec-org.eur.idm.oclc.org/RePEc:rbz:oboens:8903) [org/RePEc:rbz:oboens:8903](https://econpapers-repec-org.eur.idm.oclc.org/RePEc:rbz:oboens:8903).
- <span id="page-33-8"></span>Diebold, F. X. and Mariano, R. S. (1995). Comparing predictive accuracy. *Journal of Business* & Economic Statistics, 13:253–263.
- <span id="page-33-7"></span>Franses, P. H., Dijk, D. v., and Opschoor, A. (2014). Time Series Models for Business and Economic Forecasting. Cambridge University Press, 2 edition. doi:10.1017/CB09781139049894.
- <span id="page-33-2"></span>Freund, Y. and Schapire, R. E. (1997). A decision-theoretic generalization of on-line learning and an application to boosting. Journal of Computer and System Sciences, 55(1):119–139.
- <span id="page-33-3"></span>Giannone, D., Reichlin, L., and Small, D. (2008). Nowcasting: The real-time informational content of macroeconomic data. Journal of Monetary Economics, 55(4):665–676.
- <span id="page-33-11"></span>Hochreiter, S. (1998). The vanishing gradient problem during learning recurrent neural nets and problem solutions. International Journal of Uncertainty, Fuzziness and Knowledge-Based Systems, 6(02):107–116.
- <span id="page-33-4"></span>Hochreiter, S. and Schmidhuber, J. (1997). Long short-term memory. Neural Computation, 9(8):1735–1780.
- <span id="page-33-10"></span>Hornik, K., Stinchcombe, M., and White, H. (1989). Multilayer feedforward networks are universal approximators. Neural Networks, 2(5):359–366.
- <span id="page-33-5"></span>International Monetary Fund (2018). World Economic Outlook: Growth Slowdown, Precarious Recovery. International Monetary Fund.
- <span id="page-33-1"></span>Kim, H. H. and Swanson, N. R. (2014). Forecasting financial and macroeconomic variables using data reduction methods: New empirical evidence. Journal of Econometrics, 178:352–367.
- <span id="page-33-0"></span>Kim, H. H. and Swanson, N. R. (2018). Mining big data using parsimonious factor, machine learning, variable selection and shrinkage methods. International Journal of Forecasting, 34(2):339–354.
- <span id="page-33-12"></span>Kuan, C.-M. and Liu, T. (1995). Forecasting exchange rates using feedforward and recurrent neural networks. Journal of Applied Econometrics, 10(4):347–364.
- <span id="page-33-9"></span>McCulloch, W. S. and Pitts, W. (1943). A logical calculus of the ideas immanent in nervous activity. The Bulletin of Mathematical Biophysics, 5(4):115–133.
- <span id="page-34-11"></span>Olah, C. (2015). Understanding lstm networks. Retrieved June 20, 2019, from [http://colah.](http://colah.github.io/posts/2015-08-Understanding-LSTMs/) [github.io/posts/2015-08-Understanding-LSTMs/](http://colah.github.io/posts/2015-08-Understanding-LSTMs/).
- <span id="page-34-2"></span>Ridgeway, G., Madigan, D., and Richardson, T. (1999). Boosting methodology for regression problems. In AISTATS.
- <span id="page-34-1"></span>Schapire, R. E. (1990). The strength of weak learnability. Machine Learning, 5(2):197–227.
- <span id="page-34-9"></span>Schwarz, G. et al. (1978). Estimating the dimension of a model. The Annals of Statistics, 6(2):461–464.
- <span id="page-34-3"></span>Stock, J. H. and Watson, M. W. (2002a). Forecasting using principal components from a large number of predictors. Journal of the American Statistical Association, 97(460):1167–1179.
- <span id="page-34-4"></span>Stock, J. H. and Watson, M. W. (2002b). Macroeconomic forecasting using diffusion indexes. Journal of Business & Economic Statistics, 20(2):147–162.
- <span id="page-34-0"></span>Stock, J. H. and Watson, M. W. (2012). Generalized shrinkage methods for forecasting using many predictors. Journal of Business  $\mathcal C$  Economic Statistics, 30(4):481-493.
- <span id="page-34-8"></span>Svensson, L. E. (1997). Inflation forecast targeting: Implementing and monitoring inflation targets. European Economic Review, 41(6):1111–1146.
- <span id="page-34-5"></span>Swanson, N. R. and White, H. (1997). A model selection approach to real-time macroeconomic forecasting using linear models and artificial neural networks. Review of Economics and Statistics, 79(4):540–550.
- <span id="page-34-6"></span>Tkacz, G. (2001). Neural network forecasting of Canadian GDP growth. International Journal of Forecasting, 17(1):57–69.
- <span id="page-34-7"></span>Toyana, M. (2019). IMF trims South Africa's economic growth forecast to 1.2 percent. Reuters. Retrieved June 17, 2019, from [https://www.reuters.com/article/safrica-economy-imf/](https://www.reuters.com/article/safrica-economy-imf/imf-trims-south-africas-economic-growth-forecast-to-1-2-percent-idUSL8N21R3TV) [imf-trims-south-africas-economic-growth-forecast-to-1-2-percent-idUSL8N21R3TV](https://www.reuters.com/article/safrica-economy-imf/imf-trims-south-africas-economic-growth-forecast-to-1-2-percent-idUSL8N21R3TV).
- <span id="page-34-10"></span>Werbos, P. J. et al. (1990). Backpropagation through time: what it does and how to do it. Proceedings of the IEEE, 78(10):1550–1560.

# <span id="page-35-0"></span>A Appendix

## <span id="page-35-2"></span><span id="page-35-1"></span>A.1 Data

Table 7: Subset of South African predictors according to [Cepni et al.](#page-32-3) [\(2019\)](#page-32-3)

|                  | <b>Bloomberg Ticker</b> | Description                                                         |
|------------------|-------------------------|---------------------------------------------------------------------|
| $\mathbf{1}$     | <b>SACWC</b> Index      | South Africa Consumer Confidence                                    |
| $\boldsymbol{2}$ | <b>SACWE Index</b>      | South Africa Consumer Confidence Economic Position in Next 12m      |
| 3                | <b>SACWF</b> Index      | South Africa Consumer Confidence Financial Position During Next 12m |
| $\overline{4}$   | SACTLVL Index           | South Africa Current Account SA                                     |
| 5                | <b>SACTMEX</b> Index    | South Africa Current Account SA - Merchandise Exports Free on Board |
| 6                | <b>SACTGEX</b> Index    | South Africa Current Account SA - Net Gold Exports                  |
| 7                | <b>SACTLMI</b> Index    | South Africa Current Account SA - Less Merchandise Imports          |
| $8\,$            | <b>SACTCTR Index</b>    | South Africa Current Account SA - Current Transfers Net Receipts    |
| $9\phantom{.0}$  | <b>SACUI</b> Index      | South Africa Utilization of Production Capacity                     |
| 10               | SABTHDIQ Index          | South Africa Household Debt to Disposable Income of Households      |
| 11               | SAGNDISA Index          | South Africa Nominal Household Disposable Income SA                 |
| 12               | SADXFCFR Index          | South Africa Real GDP Gross Fixed Capital Formation SA              |
| 13               | SASGAGR Index           | South Africa Agriculture SA Constant Prices                         |
| 14               | <b>SASGMINE</b> Index   | South Africa Mining SA Constant Prices                              |
| 15               | <b>SASGMANU</b> Index   | South Africa Manufacturing SA Constant Prices                       |
| 16               | SASGELEC Index          | South Africa Electricity SA Constant Prices                         |
| 17               | <b>SASGCON</b> Index    | South Africa Construction SA Constant 2000 prices                   |
| 18               | <b>SASGWRH</b> Index    | South Africa Wholesale Retail Hotels SA Constant Prices             |
| 19               | SADXRGSA Index          | South Africa Real GDP Expenditure on GDP                            |
| 20               | SACSPSTO Index          | SA Recorded Building Plans Total SA                                 |
| 21               | SACSPSRB Index          | SA Recorded Building Plans Residentual Buildings SA                 |
| 22               | <b>SACSPSNR Index</b>   | SA Recorded Building Plans Non-Residentual Buildings SA             |
| 23               | SACSPSAA Index          | SA Recorded Building Plans Additions and Alterations SA             |
| 24               | SACSCSTO Index          | SA Completed Buildings Recorded Total SA                            |
| 25               | SACSCSRB Index          | SA Completed Buildings Recorded Residentual Buildings SA            |
| 26               | <b>SACSCSNR</b> Index   | SA Completed Buildings Recorded Non-Residentual Buildings SA        |
| 27               | SACSCSAA Index          | SA Completed Buildings Recorded Additions and Alterations SA        |
| 28               | ZAR Curncy              | USDZAR Spot Exchange Rate - Price of 1 USD in ZAR                   |
| $\,29$           | GBPZAR Curncy           | GBPZAR Spot Exchange Rate - Price of 1 GBP in ZAR                   |
| 30               | <b>JPYZAR</b> Curncy    | JPYZAR Spot Exchange Rate - Price of 1 JPY in ZAR                   |
| 31               | TRYZAR Curncy           | TRYZAR Spot Exchange Rate - Price of 1 TRY in ZAR                   |
| 32               | BISBZAR Index           | South Africa Real Effective Exchange Rate Broad                     |
| 33               | TOP40 Index             | FTSE/JSE Africa Top40 Tradeable Index                               |
| 34               | JFINX Index             | FTSE/JSE Africa Financials Index                                    |
| 35               | <b>JBIND</b> Index      | ${\rm FTSE/JSE}$ Africa Basic Materials Index                       |
| 36               | <b>JGIND</b> Index      | FTSE/JSE Africa Industrials Index                                   |
| 37               | <b>JGOLD</b> Index      | FTSE/JSE Africa Gold Mining Index                                   |
| 38               | <b>JALSH</b> Index      | FTSE/JSE Africa All Share Index                                     |
| 39               | <b>SACEI</b> Index      | South Africa Private Credit Extension                               |
| 40               | <b>SACEINV</b> Index    | South Africa Private Credit Extension Investments                   |

|    | Bloomberg Ticker      | Description                                                    |
|----|-----------------------|----------------------------------------------------------------|
| 41 | <b>SACEMORT</b> Index | South Africa Private Credit Extension Mortgage Advances        |
| 42 | <b>SACELEAS</b> Index | South Africa Private Credit Extension Leasing Finance          |
| 43 | SACELOAN Index        | South Africa Private Credit Extension Total Loans and Advances |
| 44 | SACESALE Index        | South Africa Private Credit Extension Installment Sales Credit |
| 45 | <b>SACEHOUS Index</b> | South Africa Private Credit Extension Of Which To Households   |
| 46 | SAMYSAM3 Index        | South Africa Money Supply M3 Seasonally Adjusted               |
| 47 | SAMYM1 Index          | South Africa Money Supply M1                                   |
| 48 | SAMYM2 Index          | South Africa Money Supply M2                                   |
| 49 | SAMYM0 Index          | South Africa Money Supply M0                                   |
| 50 | $199.055$ Index       | IMF South Africa Foreign Exchange Reserves in Millions of USD  |
| 51 | SACPI Index           | South Africa CPI $2012=100$                                    |
| 52 | SACBLI Index          | Composite Business Cycle Indicator - Leading Indicator         |
| 53 | SACBLG Index          | Composite Business Cycle Indicator - Lagging Indicator         |
| 54 | <b>SACBCI</b> Index   | Composite Business Cycle Indicator - Coincident Indicator      |
| 55 | SANOFP\$ Index        | South Africa Net Open Foreign Currency Position                |
| 56 | SATBAL Index          | South Africa Trade Balance Incl Oil Arms & Bullion             |
| 57 | SATBEX Index          | South Africa Trade Balance Exports Incl Oil Arms & Bullion     |
| 58 | SATBIM Index          | South Africa Trade Balance Imports Incl Oil Arms & Bullion     |
| 59 | SAMSTGSA Index        | South Africa Mining Sales Total Including Gold SA              |
| 60 | SAMPGDSY Index        | South Africa Mining Production Volume Gold SA YoY              |
| 61 | SAMPTTSY Index        | South Africa Mining Production Volume Total Inc Gold SA YoY    |
| 62 | EHGDZA Index          | South Africa Real GDP (Annual YoY %)                           |

<span id="page-36-0"></span>Table 8: Subset of South African predictors according to [Cepni et al.](#page-32-3) [\(2019\)](#page-32-3) (continued)

<span id="page-36-1"></span>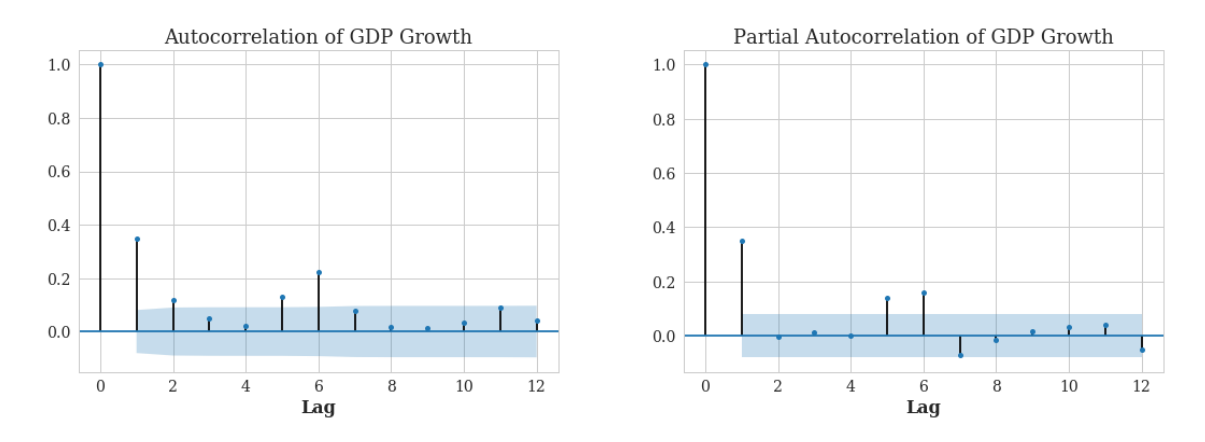

Figure 18: Autocorrelation functions of monthly U.S. GDP growth

<span id="page-37-0"></span>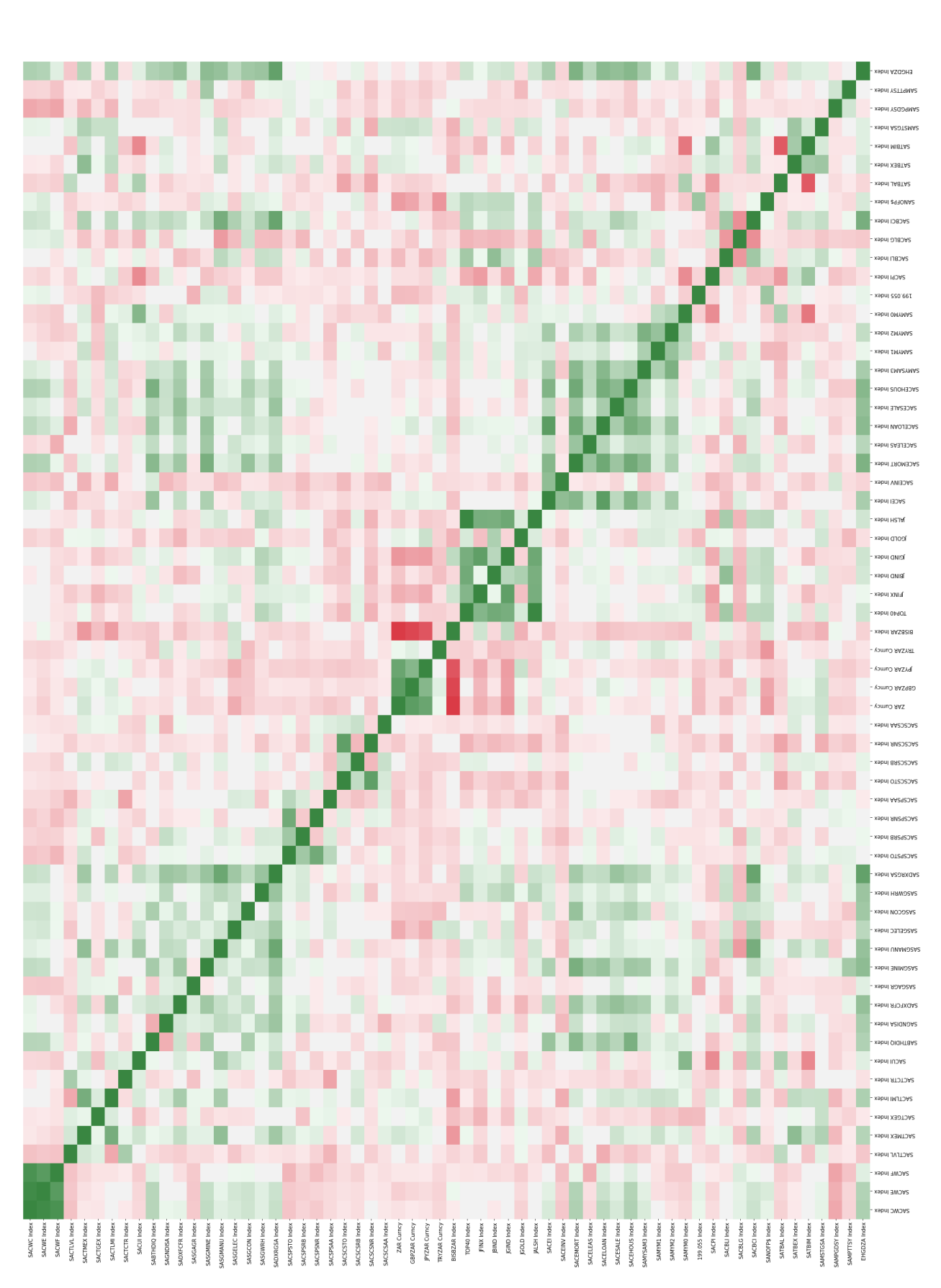

Figure 17: Heatmap depicting the correlations of lagged predictors with South African GDP growth Figure 17: Heatmap depicting the correlations of lagged predictors with South African GDP growth

 $\frac{8}{7}$ 

## <span id="page-38-0"></span>A.2 Supplementary Results

| $\mathbf N$<br>$\mathbf{T}$ | 10                   |         |           | 20      |                  | 50      |           | 100     | 200       |         |
|-----------------------------|----------------------|---------|-----------|---------|------------------|---------|-----------|---------|-----------|---------|
|                             |                      |         |           |         | PANEL A: $k=1$   |         |           |         |           |         |
| 10                          | $\boldsymbol{9.349}$ | (0.000) | 9.011     | (0.000) | 9.002            | (0.000) | 9.000     | (0.000) | 9.001     | (0.000) |
| 20                          | 10.000               | (0.000) | 1.198     | (0.975) | 1.009            | (0.999) | 1.000     | (1.000) | 1.000     | (1.000) |
| 50                          | 10.000               | (0.000) | $1.075\,$ | (0.990) | 1.000            | (1.000) | 1.000     | (1.000) | 1.000     | (1.000) |
| 100                         | 10.000               | (0.000) | 1.194     | (0.975) | 1.000            | (1.000) | 1.000     | (1.000) | 1.000     | (1.000) |
| 200                         | 10.000               | (0.000) | 1.263     | (0.967) | 1.000            | (1.000) | 1.000     | (1.000) | $1.000\,$ | (1.000) |
| 500                         | 10.000               | (0.000) | $1.392\,$ | (0.954) | 1.000            | (1.000) | 1.000     | (1.000) | 1.000     | (1.000) |
| 1000                        | 10.000               | (0.000) | 1.373     | (0.957) | 1.000            | (1.000) | 1.000     | (1.000) | 1.000     | (1.000) |
| PANEL B: $k=3$              |                      |         |           |         |                  |         |           |         |           |         |
| 10                          | 9.283                | (0.000) | 9.004     | (0.000) | 9.001            | (0.000) | 9.000     | (0.000) | 9.000     | (0.000) |
| 20                          | 10.000               | (0.000) | 2.237     | (0.246) | 2.643            | (0.689) | 2.833     | (0.845) | 2.913     | (0.914) |
| $50\,$                      | 10.000               | (0.000) | 2.770     | (0.775) | 2.976            | (0.977) | $3.000\,$ | (1.000) | $3.000\,$ | (1.000) |
| 100                         | 10.000               | (0.000) | 2.952     | (0.930) | 3.000            | (1.000) | $3.000\,$ | (1.000) | $3.000\,$ | (1.000) |
| 200                         | 10.000               | (0.000) | 2.997     | (0.971) | 3.000            | (1.000) | $3.000\,$ | (1.000) | 3.000     | (1.000) |
| 500                         | 10.000               | (0.000) | 3.001     | (0.989) | 3.000            | (1.000) | $3.000\,$ | (1.000) | $3.000\,$ | (1.000) |
| 1000                        | 10.000               | (0.000) | 2.996     | (0.988) | 3.000            | (1.000) | 3.000     | (1.000) | $3.000\,$ | (1.000) |
|                             |                      |         |           |         | PANEL C: $k = 5$ |         |           |         |           |         |
| 10                          | $\boldsymbol{9.264}$ | (0.000) | 9.001     | (0.000) | 9.000            | (0.000) | 9.000     | (0.000) | $9.000\,$ | (0.000) |
| 20                          | 10.000               | (0.000) | 2.246     | (0.011) | 2.732            | (0.069) | 3.460     | (0.176) | 3.818     | (0.233) |
| 50                          | 10.000               | (0.000) | 3.179     | (0.146) | 3.935            | (0.308) | 4.850     | (0.854) | 4.981     | (0.981) |
| 100                         | 10.000               | (0.000) | 4.159     | (0.444) | 4.907            | (0.912) | 5.000     | (1.000) | $5.000\,$ | (1.000) |
| 200                         | 10.000               | (0.000) | 4.489     | (0.589) | 4.997            | (0.997) | 5.000     | (1.000) | 5.000     | (1.000) |
| 500                         | 10.000               | (0.000) | 4.651     | (0.685) | 5.000            | (1.000) | 5.000     | (1.000) | 5.000     | (1.000) |
| 1000                        | 10.000               | (0.000) | 4.744     | (0.751) | 5.000            | (1.000) | 5.000     | (1.000) | 5.000     | (1.000) |

<span id="page-38-1"></span>Table 9: Estimated number of factors for different dimensions of the data with hit rates in parentheses

The values in this Table are averages over 1000 simulation replications. Each panel represents a different number of k underlying factors in the DGP. The estimated number of factors  $\hat{k}$  is selected based on the  $IC_{p2}$  criterion with  $k_{max} = 10$  as discussed in Section [4.1.2.](#page-13-0)

<span id="page-38-2"></span>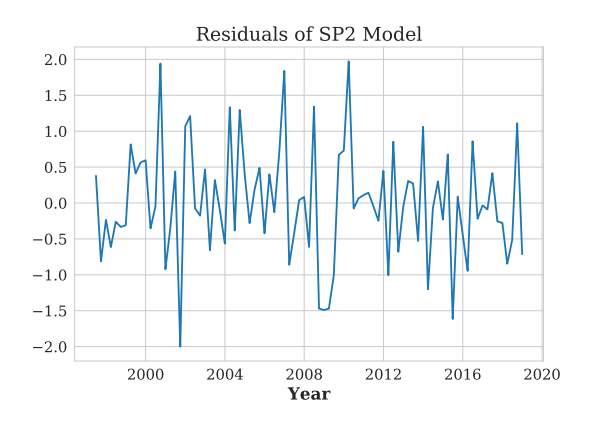

Figure 19: In-sample residuals for last point forecast

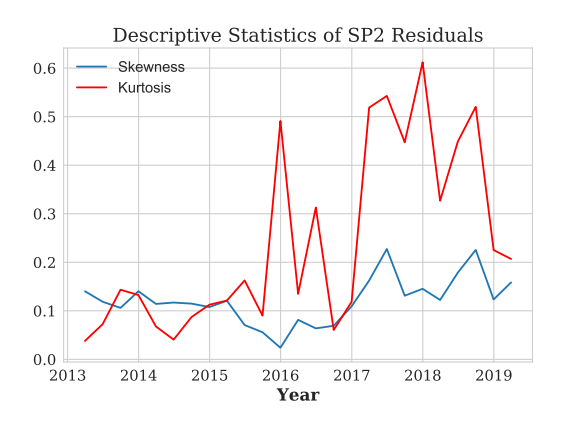

Figure 20: In-sample descriptive statistics of residuals for each point forecast

| $\mathbf N$<br>T | 10    |                    | $20\,$ |                    | 50               |                    | 100   |                    | 200   |                    |
|------------------|-------|--------------------|--------|--------------------|------------------|--------------------|-------|--------------------|-------|--------------------|
| PANEL A: $k=1$   |       |                    |        |                    |                  |                    |       |                    |       |                    |
| 50               | 0.809 | (37)               | 0.828  | $\left( 26\right)$ | 0.720            | (38)               | 0.671 | (63)               | 0.688 | $^{(52)}$          |
| 100              | 0.756 | (42)               | 0.747  | (41)               | 0.795            | $\left( 28\right)$ | 0.760 | (38)               | 0.702 | (49)               |
| 200              | 0.756 | $\left( 51\right)$ | 0.761  | (40)               | 0.769            | (34)               | 0.748 | (41)               | 0.768 | $\left( 39\right)$ |
| 500              | 0.757 | $\left( 42\right)$ | 0.748  | (41)               | 0.732            | (49)               | 0.734 | (40)               | 0.750 | (38)               |
| 1000             | 0.734 | $^{(52)}$          | 0.751  | (46)               | 0.748            | (41)               | 0.742 | (41)               | 0.759 | (37)               |
| PANEL B: $k=3$   |       |                    |        |                    |                  |                    |       |                    |       |                    |
| $50\,$           | 0.838 | (29)               | 0.806  | (24)               | 0.755            | (39)               | 0.716 | (42)               | 0.705 | (47)               |
| 100              | 0.774 | $\left( 42\right)$ | 0.750  | (44)               | 0.752            | $^{(38)}$          | 0.709 | $\left( 54\right)$ | 0.702 | (49)               |
| 200              | 0.756 | (45)               | 0.748  | (47)               | 0.727            | (40)               | 0.737 | (39)               | 0.725 | (41)               |
| 500              | 0.760 | $^{(37)}$          | 0.713  | (48)               | 0.720            | (47)               | 0.727 | (40)               | 0.724 | (44)               |
| 1000             | 0.774 | (36)               | 0.718  | $^{(52)}$          | 0.690            | (51)               | 0.702 | (49)               | 0.700 | (48)               |
|                  |       |                    |        |                    | PANEL C: $k = 5$ |                    |       |                    |       |                    |
| 50               | 0.905 | (19)               | 0.859  | $\left( 21\right)$ | 0.791            | (35)               | 0.790 | (40)               | 0.803 | (29)               |
| 100              | 0.819 | $\left( 31\right)$ | 0.783  | (36)               | 0.738            | (41)               | 0.716 | (41)               | 0.703 | (50)               |
| 200              | 0.790 | (35)               | 0.731  | (50)               | 0.734            | $\left( 43\right)$ | 0.717 | (43)               | 0.702 | $^{(52)}$          |
| 500              | 0.767 | $\left( 43\right)$ | 0.726  | $^{(52)}$          | 0.710            | (45)               | 0.707 | (46)               | 0.693 | (49)               |
| 1000             | 0.771 | (42)               | 0.732  | (45)               | 0.703            | (54)               | 0.672 | $\left( 51\right)$ | 0.675 | (56)               |

<span id="page-39-0"></span>Table 10: MSFE ratios for different dimensions of the data with numbers of rejected DM tests in parentheses

The values in this Table are averages over 100 simulation replications. Each panel represents a different number of k underlying factors in the DGP. The estimated number of factors  $\hat{k}$  is selected based on the  $IC_{p2}$  criterion with  $k_{max} = 10$  as discussed in Section [4.1.2.](#page-13-0) The MSFE ratios are based on forecast errors of the SP2 model relative to the AR model. For the SP2 model, the boosting parameters are  $M = 50$ and  $\nu = 0.5$ . The number of rejected Diebold-Mariano (DM) tests is based on the 5% one-sided standard normal critical value of 1.645.

| $\text{Loading}$ | Variable Description                                                |
|------------------|---------------------------------------------------------------------|
| 1.874            | South Africa Real GDP (Annual YoY %)                                |
| 1.710            | Composite Business Cycle Indicator - Coincident Indicator           |
| 1.556            | South Africa Mining SA Constant Prices                              |
| 1.361            | South Africa Real GDP Gross Fixed Capital Formation SA              |
| 1.306            | South Africa Electricity SA Constant Prices                         |
| 1.258            | South Africa Wholesale Retail Hotels SA Constant Prices             |
| 1.158            | South Africa Construction SA Constant 2000 prices                   |
| 1.111            | South Africa Private Credit Extension Leasing Finance               |
| 1.053            | South Africa Current Account SA - Less Merchandise Imports          |
| 0.964            | South Africa Consumer Confidence                                    |
| 0.939            | South Africa Private Credit Extension                               |
| 0.835            | South Africa Utilization of Production Capacity                     |
| 0.744            | SA Recorded Building Plans Residentual Buildings SA                 |
| 0.736            | South Africa Money Supply M1                                        |
| 0.718            | Composite Business Cycle Indicator - Leading Indicator              |
| 0.671            | FTSE/JSE Africa Basic Materials Index                               |
| 0.405            | SA Recorded Building Plans Additions and Alterations SA             |
| 0.391            | South Africa Agriculture SA Constant Prices                         |
| 0.370            | South Africa Consumer Confidence Financial Position During Next 12m |
| $-0.064$         | South Africa Mining Production Volume Gold SA YoY                   |
| $-0.246$         | JPYZAR Spot Exchange Rate - Price of 1 JPY in ZAR                   |
| $-0.327$         | Composite Business Cycle Indicator - Lagging Indicator              |
| $-0.351$         | South Africa CPI 2012=100                                           |

<span id="page-40-0"></span>Table 11: Factor loadings of the chosen factor during the last forecast window

| $\mathbf n$<br>E |       |            |       | 3                                  | 5     |            |  |
|------------------|-------|------------|-------|------------------------------------|-------|------------|--|
|                  |       |            |       | PANEL A: LSTM network vs AR model  |       |            |  |
| 50               | 3.678 | $(-3.170)$ | 3.261 | $(-3.215)$                         | 1.106 | $(-0.234)$ |  |
| 100              | 2.831 | $(-2.572)$ | 1.313 | $(-0.579)$                         | 1.103 | $(-0.304)$ |  |
| 200              | 1.129 | $(-0.353)$ | 1.159 | $(-0.436)$                         | 0.891 | (0.463)    |  |
|                  |       |            |       | PANEL B: LSTM network vs SP2 model |       |            |  |
| 50               | 3.934 | $(-3.150)$ | 3.488 | $(-3.329)$                         | 1.183 | $(-0.390)$ |  |
| 100              | 3.028 | $(-2.689)$ | 1.405 | $(-0.759)$                         | 1.180 | $(-0.396)$ |  |
| 200              | 1.208 | $(-0.488)$ | 1.239 | $(-0.535)$                         | 0.953 | (0.127)    |  |

<span id="page-40-1"></span>Table 12: MSFE ratios for different LSTM parameters with DM test statistics in parentheses

The ratios reported above are MSFE ratios of univariate RNNs with LSTM architecture relative to the AR and SP2 model. Each ratio corresponds to an LSTM model with  $p = 4$  input lags and different numbers of neurons  $n$  trained for  $E$  epochs. Corresponding DM test statistics for the null hypothesis of superior benchmark model forecasts are shown in parentheses. Each LSTM configuration was used to predict the out-of-sample GDP growth rates only once. However, it should be noted that training a neural network is subject to randomness. Therefore, these results are not fully representative of the predictive ability of the LSTM models.

Table 13: MSFE ratios of LSTM model with DM test statistics in parentheses

<span id="page-41-0"></span>

| Trial                                                                                  |  |  |  | 4 5 6 7 |                                                                                                    | 10 |
|----------------------------------------------------------------------------------------|--|--|--|---------|----------------------------------------------------------------------------------------------------|----|
|                                                                                        |  |  |  |         |                                                                                                    |    |
|                                                                                        |  |  |  |         | $(1.420)$ $(0.902)$ $(1.633)$ $(1.284)$ $(1.654)$ $(0.797)$ $(1.775)$ $(1.254)$ $(1.726)$ $(0.818)$ |    |
| $\text{LSTM}/\text{SP2}$ 0.797 0.916 0.753* 0.845 0.775 0.915 0.821* 0.808 0.821 0.923 |  |  |  |         |                                                                                                    |    |
|                                                                                        |  |  |  |         | $(1.082)$ $(0.491)$ $(1.319)$ $(0.906)$ $(1.264)$ $(0.442)$ $(1.302)$ $(0.943)$ $(1.258)$ $(0.428)$ |    |

This Table shows MSFE ratios of a univariate RNN with LSTM architecture relative to the AR and SP2 model. All ratios correspond to the LSTM model with  $p = 4$  input lags and  $n = 10$  neurons trained for  $E = 200$  epochs. This LSTM configuration was used to predict the out-of-sample GDP growth rates ten times with different random weight initialization. Corresponding DM test statistics for the null hypothesis of superior benchmark model forecasts are shown in parentheses. For entries marked with \*, \*\* and \*\*\* the DM test rejected higher accuracy of the AR or SP2 forecasts at the 10%, 5% and 1% significance level, respectively.

### <span id="page-42-0"></span>A.3 Python Code

```
1 \# - coding: utf-8 -*2 \overline{ ""
3 Created on Tue May 14 12:34:41 2019
4
5 @author: plagl
6 " ""
 7
8 import os
9 import numpy as np
10 import pandas as pd
11 from pandas. plotting import lag plot
12 from statsmodels.graphics.tsaplots import plot acf, plot pacf
13 from statsmodels. tsa. stattools import adfuller
14 from scipy import stats
15 import matplotlib . pyplot as plt
16 import seaborn as sns
17 myfont = \{ 'fontname' : 'Serif' \}18
19
20
21 def read data (filename) :
22 # Get the current location of the file
23 \qquad \text{script path} = \text{os.getcwd}()24 os.chdir (script_path)
25 location = './data/raw_data/' + filename
26
27 # Load spreadsheet into dataframe
28 df = pd. read excel ( location, header = 0, index col = 0)
2930 if 'Transformation' in df.index: \# U.S. dataset
\text{code} = \text{df} \cdot \text{iloc} [0, :]32 df = df.drop('Transformation', axis = 0)
33
34 df.index.names = [ 'Date' ]35 df. index = pd. to datetime (df. index)
36
37 if filename = 'south africa quarterly x \, \text{lsx} ':
\frac{4}{10} Reduce sample to limit NA values for South African data
39 df = df.loc '1996-03-31':, : \#(T, N) = (93, 62)40 df = df. dropna (axis = 1)
41 df = make stationary (df)
42 df = df . loc [ '1996-06-30'; ]43 \#df. to \csc' '. / data/ raw data/ south a frica quarterly 1998. \csc v ')
44 else:
45 # Apply transformation codes for U.S. data
46 df = transform (df, tcode)
47 # Adjust sample to cover the same range as Kim & Swanson
48 df = df . loc [ '1960-01-01' : '2009-05-01', ]49 return df
50
51
52 \text{ def transform} (data, to does):\frac{4}{33} # Transforms the data to stationarity by differencing or log differencing
\frac{4}{7} Using the transformation codes coming with the U.S. dataset
55 transformed data = data . copy ( )
56 for i in range (0, \text{len}(\text{data}.\text{columns})):
57 if tcodes [i] = 2:
58 transformed data . i l oc [:, i] = data . i l oc [:, i] . d if f ( p e ri o d s =1)
^{59} elif tcodes [i] = 3:
60 transformed_data.iloc[:, i] = data.iloc[:, i].diff(periods=2)
61 elif tcodes [i] = 4:
```

```
\begin{array}{c} \text{transformed data } . \text{ iloc } [ : , \text{ i } ] = \text{np } . \text{ log ( data } . \text{ iloc } [ : , \text{ i } ] ) \end{array}_{63} elif tcodes [i] = 5:
\begin{array}{lll} \text{transformed data } . \text{ iloc } [ : , \text{ i } ] = (\text{np} . \text{log ( data } . \text{ iloc } [ : , \text{ i } ] )) . \text{ diff ( periods } \end{array}=1)65 elif tcodes [i] = 6:
66 transformed data . i l o c [:, i] = (\text{np} \cdot \log(\text{data} \cdot \text{iloc}[:, i])) . d if f ( periods
        =1)67 return transformed data
68
69
70 def make stationary (data) :
71 # Tests if time series is stationary using augmented Dickey–Fuller test
72 # If time series is not stationary it is transformed to be stationary
X = data.copy()74 T, N = X. shape
75 df test = [1] * N\begin{array}{lll} \n\text{76} & \text{p\_values} = \text{np} \text{ . ones } ((N,1)) \n\end{array}\tau tcode = np.ones ((N,1))
78
79 for i in range (0, N):
80 x = X. iloc [:, i]
81 df t e s t [i] = \text{ad } \text{full} er (x, \text{maxlag}=12, \text{ autolag}='BIC')82 p_values[i] = df_test[i][1]83 if p_values [i] > 0.1 and (x>=0). all ():
\text{64} t code [i] = 5
85 elif p_values [i] > 0.1:
86 \text{tcode}[i] = 287
88 X = \text{transform}(X, \text{ toode})89 return X
90
91
92 def compute descriptives (df):
93 \qquad \qquad \text{data} = df94 minimum = data . min()95 maximum = data.max()96 mean = data . mean ( )
97 std = data . std ()
98 variance = data . var ()
99 skewness = data.skew()
_{100} kurtosis = data. kurtosis ()
_{101} jb = stats . jarque bera ( data )
102
103 # Save desctiptives in dataframe
\begin{bmatrix} 104 \\ 104 \end{bmatrix} rows = [\text{'Min'}, \text{'Max'}, \text{'Mean'}, \text{'Std'}, \text{'Var'}, \text{'Skew'}, \text{'Kurt'}, \text{'JB'}]105 descriptives = pd. DataFrame (index=rows)
106 descriptives.loc ['Min'] = minimum
107 descriptives . loc \left[\right] 'Max' \left[\right] = maximum
108 descriptives.loc['Mean'] = mean
_{109} descriptives . loc ['Std'] = std
110 descriptives.loc\left[\sqrt[3]{\text{Var}}\right] = \text{variance}111 descriptives . loc ['Skew'] = skewness
112 descriptives . loc ['Kurt'] = kurtosis
113 descriptives . loc ['JB'] = jb
114
115 print ('Min:', minimum)
116 print ('Max: ', maximum)
117 print ('Mean:', mean)
118 print ('Std:', std)
119 print ('Var:', variance)
120 print ('Skew:', skewness)
121 print ('Kurt:', kurtosis)
_{122} print ('JB:', jb)
```

```
123 return descriptives
124
125
126 def plot (data):
127 # plot GDP/EHGDZA Index
128 if 'EHGDZA Index' in data.columns:
_{129} values = data ["EHGDZA Index"]
130 e \log e131 values = data [" 'GDP' " ] *100132
133 # Simple line graph
_{134} plt. figure (figsize = (8,6))
135 plt.style.use (['seaborn-whitegrid', 'seaborn-notebook'])
136 plt . xlabel ( 'Year ', **myfont, fontsize=16, fontweight='bold ')
137 plt. title ( 'Quarterly GDP Growth in Percent ', **myfont, fontsize=18)
138 plt. xticks (** myfont, fontsize =14)
_{139} plt . yticks (** myfont, fontsize =14)
_{140} plt. plot (values)
141 plt. savefig ('./figures/sa\_graph.eps', format='eps', dpi=1000)_{142} plt.show()
143
144 # Scatter plot of the lags
_{145} lag_plot(values)
146 plt title ('Lagged GDP Growth in Percent', **myfont, fontsize=18)
147 plt . x label ('y(t-1)', ** myfont, fontsize=16, fontweight='bold')
148 plt ylabel('y(t)', **myfont, fontsize=16, fontweight='bold')
149 plt. xticks (** myfont, fontsize = 14)
_{150} plt . yticks (** myfont, fontsize=14)
151 plt.savefig('./figures/sa_scatter.eps', format='eps', dpi=1000)
_{152} plt.show()
153
154 # Autocorrelation plot
_{155} plot _{\rm acf ( values, lags =12)}156 plt. title ('Autocorrelation of GDP Growth', **myfont, fontsize=18)
157 plt . xlabel ('Lag', **myfont, fontsize=16, fontweight='bold')
158 plt. xticks (** myfont, fontsize=14)
_{159} plt . y ticks (** myfont, fontsize =14)
_{160} plt.show()
161
162 # Partial autocorrelation plot
_{163} plot pacf (values, lags =12)
164 plt. title ('Partial Autocorrelation of GDP Growth', **myfont, fontsize=18)
165 plt. xlabel('Lag', **myfont, fontsize=16, fontweight='bold')
166 plt. xticks (** myfont, fontsize =14)
167 plt . yticks (** myfont, fontsize = 14)
_{168} plt.show()
169
170 return values
171
172
173 def heatmap(data):
174 # Replace all variables except GDP growth by lagged series
175 lags = np. roll (data. values [:,:-1], 1, axis=0)176 lag data = data . copy ( )
177 lag_data.iloc[:, :-1] = lags
178
179 # Create correlation heatmap
180 corr = lag data . i l o c [1: , :] . corr ()
_{181} plt . figure (figsize = (50,30))
182 sns.heatmap(corr, xticklabel = corr.column; yticklabel = corr.column; \ ,\quad183 cmap=sns.diverging palette (10, 130, as cmap=True))
_{184} plt.show()
185 return lag data
```

```
186
187
188 \# Testing the functions
189 file 1 = ' united states. xlsx'
_{190} file 2 = 'south a frica quarterly xlsx '
_{191} data = read data (file 2)
_{192} array = data. values
193 X = \arctan{1}; :-1]
194 y = array[:, -1]195
196 percentage growth = plot ( data )197 compute descriptives (percentage_growth)
198 \log data = heatmap(data)
```

```
Listing 1: data.py
```

```
1 \# - coding: utf-8 -*2 \frac{1}{11} \frac{1}{11}3 Created on Tue May 14 12:34:55 2019
4
5 Qauthor: plagl
6 " ""
 7
8 import numpy as np
9 import statsmodels.api as sm
10 from math import log, sqrt
11 from statsmodels.tsa.tsatools import lagmat
12 from scipy stats import kurtosis, skew, jarque bera
13
14
15
16 def standardize (data):
17 \text{ mu} = \text{np} \cdot \text{mean}(\text{data}, \text{axis}=0)18 sigma = np.std (data, axis = 0)
19 return (data-mu)/sigma
20
21
22 \text{ def } DM \text{ test } (e1 , e2 ) :23 T = len(e1)24 differential = e1**2 - e2**225 mean = differential.mean()
26 \qquad \qquad std = differential.std()
27 statistic = mean / (std / sqrt(T))
28 return statistic
29
30
31 def check residuals (e):
32 # Check for outliers and skewness of residuals
33 mean = np. mean (e)
34 variance = np. var (e)
35 skewness = skew(e)
36 kurtos = kurtosis(e)37 jb = jarque bera (e)
38 return mean, variance, skewness, kurtos, jb [1]
39
40
41 def ar (Y, \text{max }p):
42 y = Y \cdot copy()43 SIC = np. zeros ((\text{max }p+1,1))\begin{array}{lll} \n\text{44} & y_\text{lags} \text{, } y_\text{target} = \text{lagmat} (y, \text{ maxlag = max_p, trim='forward'}, \text{ original='sep'})\n\end{array}y_1 ags = sm. add constant (y_1) ags ) # adding a constant to explanatory vars
46
47 # Cutting off the first max p observations
48 y lags = y lags [\text{max }p : , :]
```

```
49 y_target = y_target {\text{[max p :]}}50
51 for p in range (0, \text{max p+1}):
s_2 res = sm. OLS(y_target, y_lags[:, :p+1]). fit () # fit OLS model
53 SIC[p] = res.bic54
\# Fit AR model with optimal number of lags p_star, which minimizes the SIC
56 p star = np . argmin ( SIC )
57 \quad y \quad \text{lags} = y \quad \text{lags} [ : , : p \quad \text{star} + 1]s result = sm. OLS(y_{target}, y_{glass}). fit ()
59 beta = (result.params).reshape(p_star+1, 1)
60 return result, y_target, y_lags, beta, p_star
61
62
63 def boost (X matrix, Z, v, M):
64 # Dimensions of X matrix
65 X = X matrix . copy ()
66 T, N = X. shape
67
68 # Setting up some variables
69 sel_x = np{\text .}zeros((N,M+1)) # selects a subset of X70 beta = np. zeros ((N,M+1)) # regression coefficient of selected X
71 B = np. zeros ((T,T)) # should be ones acc to paper!
72 \text{ IC} = \text{np} \cdot \text{zeros}((M, 1))73
74 # Initializing phi for iteration 0
z = Z \cdot copy()76 \quad z = z \cdot \text{reshape}(T, 1)77 phi = np.ones ((T,1)) * z.mean ()
78
79 for m in range (0, M):
80 u = z - phi.reshape (T, 1) # compute the current residual
s_1 b = np. zeros ((N, 1))82 \quad \text{SSR} = \text{np} \cdot \text{zeros}((N,1))83
84 for i in range (0, N):
85 \mathbf{x} = \mathbf{X}[:, i]. reshape (\mathbf{T}, 1) \# get ith predictor
results = sm.OLS(u, x) . fit() # fit OLS model87 b [i] = results params
88 SSR[i] = results.ssr8990 \# Updating phi
91 i star = np . argmin (SSR)
92 x_{\text{1}} \cdot x = X[:, i_{\text{2}} \cdot x] \cdot \text{reshape}(T, 1)93 u hat = (x \text{ star } * b [ i \text{ star } ] ). r e s h a p e (T, 1)94 phi = phi + v \ast u_hat
95
96 # Selecting variable x star in this iteration
97 indicator = np \cdot zeros((N, 1))98 indicator \begin{bmatrix} i & \text{star} \end{bmatrix} = 199 sel x : [m+1] = sel x : [m] + indicator # using double [ to retain
       dimensions
100 beta [:, [m+1]] = \text{beta}[:, [m]] + v * b[i \text{ star}] * \text{ indicator}. reshape (N, 1)101
102 # Computing information criterion for optimal stopping iteration
103 P = x_star @ np . l in a lg . inv ((x_{str.1} @ x_star )) @ x_star .T
B = B + v * (P @ (np.identity(T) - B))105 dof = np. trace (B)
_{106} sigma = (z - phi) \cdot T @ (z - phi)107 IC[m] = log(sigma) + ((log(T) * dof) / T)108
109 # Choosing stopping iteration m star that minimizes IC
110 m star = np . argmin (IC)
```

```
111 beta star = beta [:, m \text{ star} + 1]112 sel x star = sel x [: , m star+1]
113 return sel x star, beta star, IC, m star+1
114
115
116 def estimate factors (X \text{ matrix}, \text{max } k):
117 # Scale data to have mean 0 and variance 1
118 X = X matrix . copy ( )
119 X = standardize(X)120
121 # Dimensions of X matrix
122 T, N = X. shape
123 PC = np. zeros ((max k, 1)) # information criterion to select number of
      components
124
125 # Compute eigenvalues and eigenvectors of the covariance matrix of X
126 covariance = np.cov(X, rowvar=False, bias=True)
127 eigenvals, eigenvecs = np.linalg.eigh (covariance, UPLO=U')
128
129 # Test if all eigenvectors have unit length
130 for e in eigenvecs:
131 np. t esting . assert a rray almost equal (1.0, np linalg . norm (e) )
132
\frac{133}{4} # Sort eigenvalues in decreasing order
134 indices = np. argsort (eigenvals) [::-1]_{135} eigenvals = eigenvals [indices]
136 # Sort eigenvectors accordingly
137 eigenvecs = eigenvecs [:, indices]138
139 for k in range (1, \text{max }k+1):
140 # Select the first k eigenvectors as coefficients of the factors
141 loadings = eigenvecs [:, :k] * sqrt (N)\frac{142}{4} Transform X using these eigenvectors
143 factors = (X \tQ loadings) / N
144 # Compute selection criterion
145 resid = X – factors @ loadings. T
_{146} sigma = np.diagonal(resid.T @ resid) / T
147 \qquad V = np \cdot \text{sum}(\text{sigma}) / N148 penalty = (( float (T+N) / (T*N) * log(min(T,N)))
P\left[ k-1 \right] = \log(V) + k * \text{ penalty}150
151 # Choosing number of factors k star that minimizes PC
152 k star = np . argmin (PC)+1153 loadings = eigenvecs [:, :k\_star] * sqrt (N)_{154} factors = (X \tQ \tloadings) / N155 return factors, loadings. T, k star, PC
```
#### Listing 2: model.py

```
1 \# - coding: utf-8 -*2 \frac{1}{1!} \frac{1}{1!} \frac{1}{1!}3 Created on Tue May 14 12:35:10 2019
4
5 Qauthor: plagl
6 " ""
 7
8 import numpy as np
9 from data import read_data
10 from model import ar, boost, estimate_factors, DM_test, check_residuals
11 from sklearn. metrics import mean squared error
12 import matplotlib . pyplot as plt
13 myfont = { 'fontname': 'Serif
14
15
```

```
16 def recursive forecasts (data, M=50, v=0.5):
17 # Setting up parameters
18 max factors = 2019 max p = 420 s = 15621 h = 1222
23 \# Extracting X and y variables
24 array = data. values
25 X = \arctan{y} : , :
26 T, N = X. shape
27 y = \arctan{x} :, -1. reshape (T,1) # GDP is last variable
28
29 P = T-s-h-max p+1
30 y hat \text{cbst} = \text{np} \cdot \text{zeros} ((P, 1) )31 y hat AR = np \cdot zeros ((P, 1) )32 y_true = y [ s+h+max_p-1 : ] . r e s h a p e (P, 1)33
_34 \qquad k \text{ hat } = \text{ np} \cdot \text{zeros} ((P, 1) )35 \qquad p_{\text{hat}} = np \cdot \text{zeros}((P, 1))36 m_hat = np. zeros ((P, 2))37 \quad n \text{ hat} = np \cdot \text{zeros} ((P, 1) )38 resid descr = np. z e r os ((P, 5))39
40 for i in range (0, P):
41 print (i)
42 y in = y [ h−1 : i+s+h+max p−1]. copy ( )
43 x \in X[\text{max }p+h-2 : i+s+h+\text{max }p-1]. \text{copy } ()44
45 \# Fit benchmark AR(p) model
r res, y_{at} arget, y_{at} args, beta_AR, p = ar(y_{at}, max p)
47 y lags current = np . insert (y_in [: -p-1: -1], 0, 1.0) # add constant
48 y_{\text{hat}}AR[i] = y_{\text{lags\_current}}@beta\_AR49 p hat [i] = p50 z in = y target - res . p redict ( y lags ) . r e s h a p e ( l en ( y target ) , 1 )
51
\frac{4}{7} Fit the model of specification type 2
\# 1) pre-select X variables with boosting
54 sel_X, beta_X, IC1, m1 = boost (x_in [-1, :], z_in, v, M) # maybe use z_in
      h \rho r \rho55 X selected = x in [:, sel X > 0]
\overline{\text{56}} n_hat [i] = \text{np} \cdot \overline{\text{size}} (X \text{ selected } , 1)57 \quad m_{hat} [i, 0] = m158
\# 2) Only apply PCA if at least max factors X variables were selected
60 if np. size (X selected, 1 >= max factors:
61 factors, loadings, k, pc = estimate factors (X selected, max factors )
62 elif np.size (X selected, 1) > 0:
63 factors = \overline{X} selected
64 loadings = 0
65 k = 066 else:
\epsilon<sup>67</sup> factors, loadings, k, pc = estimate factors (x in, max factors )
68 k hat [i] = k69
70 \#\n3) Use boosting to estimate factor coefficient beta F
71 sel F, beta F, IC2, m2 = boost (factors [: -1, :], z in, v, M) # best IC
      sh ould −6.3482
\begin{array}{rcl} \text{72} & \text{m} \text{ hat } [i , 1] = \text{m2} \end{array}73
74 # Fitting model to obtain residuals
\gamma<sup>5</sup> y_fit = y_lags @ beta_AR + factors [-1, :] @ beta F. reshape (len (beta F), 1)
76 resid = y target - y fit
```

```
\begin{bmatrix} 77 \end{bmatrix} resid descr [[i], 0], resid descr [[i], 1], resid descr [[i], 2], resid descr
       \lceil \lceil i \rceil, 3 \rceil, resid descr\lceil \lceil i \rceil, 4 \rceil = \text{check residuals} (resid )
78
\frac{79}{79} # Compute diffusion index forecast
80 y hat cbst [i] = y lags current @ beta AR + f actors [-1, :] @ beta F . r e s h a p e (
       len (beta F) , 181
8283 \# Compute MSE and MSE ratio
84 mse_AR = mean_squared_error (y_t, y_h + Ax)85 mse cbst = mean squared error (y_true, y_hat_cbst)
86 mse ratio = mse cbst / mse AR
87 error_AR = y_true - y_hat_AR
88 error cbst = y_true - y_hat_cbst
89 dm_stat = DM_test ( error AR , error c b s t )
90 print (\text{dm} \text{ stat})91
92 # Plotting AR forecasts vs true values
93 dates = data.index [s+h+max p-1:]94 plt . style . use (['seaborn-whitegrid', 'seaborn-notebook'])
95 plt . xlabel ( 'Year ', **myfont, fontsize=16, fontweight='bold ')
96 plt.title ('Monthly GDP Growth', **myfont, fontsize=18)
 97 plt.xticks(**myfont, fontsize=14)
 98 plt.yticks(**myfont, fontsize=14)
99 plt.plot(dates, y_true)
100 plt.plot(dates, y_h = AR, 'r')
101 plt . legend ( [ 'True Values', 'Forecasts'], fontsize=14)
102 plt savefig \left('./figures/us forecasts ar eps', format='eps', dpi=1000)
103 plt.show()
104 print (mse AR)
105
106 # Plotting diffusion index forecasts vs true values
107 plt . style . use (['seaborn-whitegrid', 'seaborn-notebook'])
108 plt . x label ( 'Year ', ** myfont, fontsize =16, fontweight = 'bold')
109 plt . title ( 'Monthly GDP Growth', **myfont, fontsize=18)
110 plt . xticks (** myfont, fontsize =14)
111 plt . y ticks (**myfont, fontsize = 14)
112 plt. plot (dates, y true)
_{113} plt.plot(dates, y hat cbst, 'r')
114 plt legend ( ['True Values', 'Forecasts'], fontsize=14)
115 plt.savefig('./figures/us_forecasts_cbst.eps', format='eps', dpi=1000)
_{116} plt.show()
117 print (mse cbst)
118
119 # Plotting descriptives of residuals
120 plt . style . use (['seaborn-whitegrid', 'seaborn-notebook'])
121 plt. xlabel( 'Year', **myfont, fontsize=16, fontweight='bold')
plt. title ('Descriptive Statistics of Residuals', **myfont, fontsize=18)
_{123} plt. xticks (** myfont, fontsize =14)
124 plt . yticks (**myfont, fontsize=14)
_{125} plt.plot(dates, resid descr[:, 0])
_{126} plt.plot(dates, resid_descr[:, 1])
127 plt . plot (dates, resid descr[:, 2])
_{128} plt. plot (dates, resid descr[:, 3])
129 plt . legend (['Mean', 'Variance', 'Skew', 'Kurtosis'], fontsize=14)
_{130} plt.show()
131
132 return mse ratio, dm_stat, k_hat, p_hat, m_hat, n_hat, f a c t or s , l o a dings
133
134
135
136 file = 'united states. xlsx'
_{137} data = read data (file)
```

```
138 mse ratio, dm stat, k hat, p hat, m hat, n hat, f actors, loadings =recursive forecasts (data, M=50, v=0.5)
```

```
Listing 3: forecast US.py
```

```
1 \# - coding: utf-8 -*2 \frac{1}{2} \frac{1}{2} \frac{1}{2} \frac{1}{2}3 Created on Tue May 14 12:35:10 2019
4
5 @author: plagl
6 " ""
 7
8 import numpy as np
9 import pandas as pd
10 from scipy stats import kurtosis, skew, jarque bera
11 from data import read_data
12 from math import sqrt
13 from statsmodels.graphics.tsaplots import plot acf
14 from model import ar, boost, estimate factors, DM test, check residuals
15 from sklearn. metrics import mean squared error
16 import matplotlib . pyplot as plt
17 from sklearn. model selection import ParameterGrid
18 myfont = \{ 'fontname' : 'Serif' \}19
2021 def recursive forecasts (data, M=50, v=0.5):
22 # Setting up forecasts
23 max factors = 10
24 \qquad \qquad \text{max\_p = 4}25 s = 6326 h = 127
28 # Extracting X and y variables
29 array = data. values
30 \qquad X = \arctan{y}:, :
31 T, N = X. shape
32 y = \arctan{x}: , -1. reshape (T,1) # GDP is last variable
33
34
35 P = T-s-h-max p+1
36 y hat cbst = np . z e r o s ((P, 1) )37 \quad y \text{ hat } AR = np \text{ . zeros } ((P, 1) )38 y true = y[1+ s+h+max p-2 : ] . r e s h a p e (P, 1 )
39
40 k_{\text{hat}} = np \cdot zeros ((P, 1))41 p_ hat = np . z e r os ((P, 1) )42 m hat = np . z e r os ((P, 2) )43 n_{\text{hat}} = np \cdot \text{zeros}((P, 1))_{44} resid descr = np. z e ros ((P, 5))
45 sel Fs = [0] * P46 beta Fs = [0] * P47
48 for i in range (0, P):
49 print (i)50 y in = y [ h−1 : i+s+h+max p−1]. copy ( )
\text{51} \quad \text{x} \quad \text{in} = \text{X}[\text{max\_p+h-2} : \text{i+s+h+max\_p-1}].\text{copy } ()52
53 \# Fit benchmark AR(p) model
154 res, y_{at} res, y_{at} res, y_{at} arget, y_{at} arget, y_{at} arget, p = ar(y_{at}, max_{s} p)55 y_lags_current = np.insert (y_in[-p-1:-1], 0, 1.0) \# add constant
56 y_{\text{hat}}AR[i] = y_{\text{lags\_current}}@beta\_AR57 p hat [i] = p58 z in = y target - res . p redict ( y lags ) . r e s h a p e ( l en ( y target ) , 1 )
59
```

```
\begin{array}{c} 60 \\ \# \end{array} Fit the model of specification type 2
61 # 1) pre-select X variables with boosting
62 sel X, beta X, IC1, m1 = boost (x in [ : -1, : ], y target, v, M) # y target
       better than z in for SA
63 X selected = x in [: , sel_X >0]
\begin{bmatrix} 64 \\ 0 \end{bmatrix} n hat [i] = np.size (X selected , 1)65 m hat [i, 0] = m166
67 # 2) Only apply PCA if at least max factors X variables were selected
68 if np.size (X\_selected , 1) \geq max\_factors:
\begin{array}{lll} \text{69} & \text{factors} \end{array}, loadings, k, pc = estimate factors (X_selected, max_ factors )
70 elif np.size (X selected, 1) > 0:
71 factors = \overline{X} selected
r_2 k = 0
73 else:
74 factors, loadings, k, pc = estimate factors (x in, max factors)
75 k hat [i] = k76
\frac{4}{77} \frac{4}{7} 3) Use boosting to estimate factor coefficient beta F
78 sel_F, beta_F, IC2, m2 = boost (factors [: -1,:], z_in, v, M)
\begin{array}{rcl} 79 & \text{m}_{\text{m}}\text{hat} [i, 1] = \text{m}2 \end{array}80 sel Fs[i] = (sel \tF > 0) . sum()81 beta_Fs [i] = beta_F82
\frac{1}{83} # Fitting model to obtain residuals
\text{S4} y_fit_AR = y_lags @ beta_AR
85 resid_AR = y_target - y_fit_AR
86 y fit = y lags @ beta AR + f a c t or s [: -1, :] @ beta F . r e s h a p e ( l e n ( beta F ) , 1 )
87 resid = y_{\text{target}} - y_{\text{fit}}88 resid_descr [[i], 0], resid_descr [[i], 1], resid_descr [[i], 2], resid_descr
       [[i], 3], resid_descr[[i], 4] =check_residuals(resid)
8090 # Diffusion index forecast
91 y_hat_cbst [i] = y_lags_current @ beta_AR + factors [-1, :] @ beta_F.reshape (
       len (beta F), 1)
92
93
94 \# Compute MSE and MSE ratio
95 mseAR = mean squared error (y_t, y_h + AR)96 mse cbst = mean squared error (y_true, y_hat_cbst)
97 mse_ratio = mse_cbst / mse_AR
98 error_AR = y_true − y_hat_AR
99 error_\text{cbst} = \text{y\_true} - \text{y\_hat\_cbst}100 \text{ dm\_stat} = \text{DM\_test} (\text{error\_AR}, \text{ error\_cbst})101 print (dm stat)
102
103 # Plotting number of selected variables
_{104} dates = data.index [s+h+max p-1:]
105 plt . style . use (['seaborn-whitegrid', 'seaborn-notebook'])
106 plt.xlabel('Year', **myfont, fontsize=16, fontweight='bold')
107 plt . title ('Number of Selected Variables', **myfont, fontsize=18)
_{108} plt. xticks (** myfont, fontsize=14)
_{109} plt. yticks (** myfont, fontsize =14)
110 plt.plot(dates, n_hat)
111 plt . y ticks (np. arange (\min(n \text{ hat}) - 2, \max(n \text{ hat}) + 2, 5.0 ))
112 plt savefig ('./figures /n hat . eps', format=' eps', dpi =1000)
113 plt.show ()
114
115 # Plotting number of factors estimated by PCA
116 plt.style.use (['seaborn-whitegrid', 'seaborn-notebook'])
117 plt. xlabel( 'Year', **myfont, fontsize=16, fontweight='bold')
118 plt . title ('Estimated Number of Factors', **myfont, fontsize=18)
119 plt.xticks(**myfont, fontsize=14)
```

```
_{120} plt . yticks (** myfont, fontsize =14)
121 plt. plot (dates, k hat)
_{122} plt.show()
123
124 # Plotting number of factors selected by boosting
125 plt . style . use (['seaborn-whitegrid', 'seaborn-notebook'])
126 plt . xlabel ( 'Year ', **myfont, fontsize=16, fontweight='bold')
127 plt. title ('Number of Selected Factors', **myfont, fontsize=18)
128 plt.xticks(**myfont, for t size = 14)129 plt.yticks(**myfont, fontsize=14)
_{130} plt.plot(dates, sel Fs)
131 plt . y ticks (np. arange (\min(\text{sel }Fs), \max(\text{sel }Fs) +1, 1.0))
_{132} plt.show()
133
134 # Plotting number of factors estimated by PCA and boosting
135 plt . style . use (['seaborn-whitegrid', 'seaborn-notebook'])
136 plt. xlabel( 'Year', **myfont, fontsize=16, fontweight='bold')
137 plt . title ( 'Number of Factors', **myfont, fontsize=18)
138 plt.xticks(**myfont, for t size = 14)139 plt.yticks (** myfont, fontsize=14)
_{140} plt.plot(dates, k_hat)
141 plt.plot(dates, sel Fs, 'r')
142 plt . legend (['PCA', 'Boosting'], fontsize=14)
143 plt s save fig ('./ figures/k hat . eps', format=' eps', dpi =1000)
_{144} plt.show()
145
146 # Plotting AR forecasts vs true values
147 plt . style . use (['seaborn-whitegrid', 'seaborn-notebook'])
148 plt . x label ( 'Year', ** myfont, fontsize =16, fontweight='bold')
149 plt. title ('Quarterly GDP Growth in Percent', **myfont, fontsize=18)
150 plt. xticks (** myfont, fontsize=14)
151 plt . y ticks (** myfont, fontsize = 14)
_{152} plt. plot (dates, y true)
_{153} plt. plot (dates, y_hat_AR, 'r')
154 plt . legend ( [ 'True Values ', 'Forecasts ' ], fontsize=14)
155 plt. savefig ('./ figures/sa forecasts ar opt. eps', format='eps', dpi=1000)
_{156} plt.show()
157 print (mse AR)
158
159 # Plotting diffusion index forecasts vs true values
160 plt . style . use (['seaborn-whitegrid', 'seaborn-notebook'])
161 plt . xlabel ( 'Year ', ** myfont, fontsize = 16, fontweight = 'bold ')
162 plt . title ('Quarterly GDP Growth in Percent', **myfont, fontsize=18)
_{163} plt. xticks (** myfont, fontsize=14)
_{164} plt. yticks (** myfont, fontsize = 14)
_{165} plt.plot(dates, y_true)
_{166} plt.plot(dates, y hat cbst, 'r')
167 plt legend ( [ 'True Values ' , 'Forecasts ' ], fontsize=14)
168 plt savefig ('./ figures /sa forecasts cbst opt . eps', format='eps', dpi=1000)
_{169} plt.show()
170 print (mse cbst)
171
172 # Plotting AR residuals
173 dates 1 = data.index [h+max p-1 : P+s+h+max p-2]
174 plt . style . use (['seaborn-whitegrid', 'seaborn-notebook'])
175 plt . xlabel ( 'Year ', **myfont, fontsize =16, fontweight = 'bold ')
176 plt . title ( 'Residuals of AR Model', **myfont, fontsize=18)
177 plt. xticks (** myfont, fontsize =14)
178 plt . yticks (** myfont, fontsize = 14)
179 plt. plot (dates1, resid_AR)
180 plt. savefig \langle \cdot \rangle / figures / sa_ resids_ ar. eps', format='eps', dpi=1000)
181 plt.show()
182
```

```
183 # Plotting SP2 residuals
184 plt . style . use (['seaborn-whitegrid', 'seaborn-notebook'])
185 plt . xlabel ( 'Year ', ** myfont, fontsize=16, fontweight='bold ')
186 plt title ('Residuals of SP2 Model', **myfont, fontsize=18)
187 plt . xticks (** myfont, fontsize =14)
188 plt.yticks(**myfont, fontsize=14)
_{189} plt. plot (dates1, resid)
190 plt . savefig ('./ figures/sa_resids_cbst.eps', format='eps', dpi=1000)
191 plt.show()
192
193 # Plotting descriptives of residuals
194 plt . style . use (['seaborn-whitegrid', 'seaborn-notebook'])
195 plt. xlabel( 'Year', **myfont, fontsize=16, fontweight='bold')
196 plt. title ('Descriptive Statistics of SP2 Residuals', **myfont, fontsize=18)
197 plt. xticks (** myfont, fontsize = 14)
198 plt . y ticks (**myfont, fontsize =14)
199 \# \text{plt.plot}(dates, \text{resid\_descr}[:, 0])200 \# \text{plt.plot}(dates, \text{resid\_descr}[:, 1])201 plt.plot(dates, resid_descr[:, 2])
202 plt.plot(dates, resid_descr[:, 3], 'r')
203 plt.legend (['Skewness', 'Kurtosis'], fontsize=14)
204 plt. savefig ('./ figures/sa_resids_descr. eps', format='eps', dpi=1000)
_{205} plt.show()
206
207 return mse ratio, dm_stat, k_hat, p_hat, m_hat, n_hat, X_selected, factors,
       loadings, beta Fs, sel Fs
208
209
210
_{211} file = 'south africa quarterly.xlsx'
_{212} data = read_data(file)
213 mse_ratio, dm_stat, k_hat, p_hat, m_hat, n_hat, X_selected, factors, loadings,
     beta Fs, sel Fs = r e cursive forecasts (data, M=70, v=0.6)
```

```
Listing 4: forecast_SA.py
```

```
1 # -*- coding: utf-8 -*-
2 \frac{1}{11} \frac{1}{11}3 Created on Wed May 29 14:03:07 2019
4
5 @author: plagl
6 """
 7
8 import numpy as np
9 from data import read_data
10 import pandas as pd
11 from model import ar, boost, estimate_factors, DM_test, check_residuals
12 from sklearn. metrics import mean_squared_error
13 from sklearn model selection import ParameterGrid
14
15
16
17 def recursive forecasts (array, M=50, v=0.5):
18 # Setting up forecasts
_{19} max factors = 10
20 \qquad \qquad \max_{p} = 421 s = 6322 h = 123
24 # Extracting X and y variables
25 array = data. values
26 X = \arctan \left[ \because , \because \right]27 T, N = X. shape
28 y = array[:, -1].reshape(T, 1) # GDP is last variable
```

```
29
30 P = T-s-h-max p+1
31 \quad y \quad hat \quad cbst = np \cdot zeros ( (P, 1 ) )_32 \qquad \text{y hat } AR = \text{np} \cdot \text{zeros} ((P, 1) )33 y true = y[1+ s+h+max p-2 : ] . r e s h a p e (P, 1 )
34
35 for i in range (0, P):
36 #print (i
37 y in = y [ h−1 : i+s+h+max p−1]. copy ( )
38 x_in = X(max_p+h-2 : i+max_p+h+s-1].copy()39
40 \#\text{Fit benchmark AR(p) model}r res , y_{r} arget , y_{r} lags , beta_AR, p = ar(y_{r} , max_{r} p)42 y lags current = np . insert (y in [-p-1:-1], 0, 1.0) # add constant
43 y_{\text{hat}}AR[i] = y_{\text{lags\_current}}@beta\_AR44 z in = y target - res . p redict ( y lags ) . reshape ( len ( y target ) , 1 )
45
46 \# Fit the model of specification type 2
47 \#\n1 pre-select X variables with boosting
48 sel_X, beta_X, IC1, m1 = boost (x_in [-1, :], y_trainget, v, M) # y_traingetbetter than z in for SA
49 X selected = x in [:, sel X > 0]50
\frac{4}{2} 2) Only apply PCA if at least max factors X variables were selected
52 if np.size (X\_selected , 1) \geq max\_factors:
53 factors, loadings, k, pc = estimate_factors(X_selected, max_factors)
^{54} elif np.size (X selected, 1) > 0:
55 factors = X selected
56 k = 0
57 e l s e :
58 factors, loadings, k, pc = estimate_factors (x_in, max_factors)
59
60 \# 3) Use boosting to estimate factor coefficient beta F
61 sel_F, beta_F, IC2, m2 = boost (factors [:-1, :], z_in, v, M)
62
63 # Diffusion index forecast
64 y_hat_cbst [i] = y_lags_current @ beta AR + factors [-1, :] @ beta F. reshape (
      len (beta F) , 165
66
67 # Compute MSE and MSE ratio
68 mse AR = mean squared error (y_true, y_hat AR)
69 mse_cbst = mean_squared_error (y_t, y_h + y_t) ( y_t, y_h + y_h)70 mse_ratio = mse_cbst / mse_AR
71 error_AR = y_true - y_hat_AR
72 error cbst = y_true - y_hat_cbst
73 dm_stat = DM_test ( error AR , error c b s t )
74
75 print ('MSE ratio : ', mse ratio)
76 print ('DM test :', dm stat)
77
78 return error_AR, error_cbst, mse_ratio, dm_stat
79
80
81
82 \# Loading data
83 file = 'south africa quarterly. xlsx '
84 \text{ data} = \text{read} \text{ data} (\text{ file})85 array = data. values
86
87 \# Create grid of parameters to be evaluated
88 param_grid = {'v': [0.1, 0.2, 0.3, 0.4, 0.5, 0.6, 0.7, 0.8, 0.9, 1.0], \
89 ^{\text{30}} : [30, 40, 50, 60, 70]
```

```
90 grid = ParameterGrid (param grid)
91 C = len(list(grid)) # Number of parameter combinations in grid
92
93 \# Create arrays to store results for each parameter combination
94 errors AR = np \cdot zeros ( (25, 1, C) )95 errors \text{cbst} = \text{np}.\text{zeros} ((25, 1, C))96 m se ratios = np . z e r o s ((C, 1))97 dm stats = np. z eros ((C, 1))9899 c = 0100 for params in grid:
101 print (c, \text{params})102 errors_AR [:, :, c], errors_cbst [:, :, c], mse_ratios [c], dm_stats [c] =
        recursive forecasts (array, params \lceil M' \rceil, params \lceil v' \rceil)
103 c \leftarrow 1
104
105 \# Put MSE ratios and DM statistics into dataframes
106 results_MSE = pd. DataFrame (index=param_grid \langle M' \rangle, columns=param_grid \langle v' \rangle)
107 results_DM = pd. DataFrame (index=param_grid ['M'], columns=param_grid ['v'])
108
109 \text{ } c = 0110 for m in param\_grid [ 'M' ]:
111 for v in param\_grid['v']:
112 results MSE . loc [m, v] = m se_ ratios c | [0]113 results DM . loc [m, v] = dm stats c [ 0 ]
114 c \mathbf{c} \neq 1115
116 \# Save results to csv files
117 results MSE . to \text{csv} ( ' . / data/ r e sults /grid search SA_MSE_y . c sv ' )
118 results DM . to \text{csv} ( '. / data/ r e sults /grid search SA_DM_y . c sv ' )
119
120
121 significant = abs (dm_stats) > 1.65
_{122} n significant = sum(significant)
123 print (n significant)
```
Listing 5: parameters\_SA.py

```
1 \# -*- \text{ coding}: \text{utf}-8 -*-_2 "" ""
3 Created on Mon Jun 10 17:43:42 2019
4
5 Qauthor: plagl
6 " " " " "7
8 import numpy as np
9 import pandas as pd
10 from model import estimate factors
11 from sklearn model selection import ParameterGrid
12 from statsmodels.tsa.arima process import ArmaProcess
13
14
15
16 def generate data (T, N, k, alpha, beta):
17 # factor loadings for generating X
18 loadings = np. random. normal (0, 1, (N, k))19
20 F = np \cdot \text{zeros}((T+1,k))21 X = np \cdot zeros ((T+1,N))22 y = np \cdot zeros((T+1,1))23
24 for i in range (0, k):
25 \quad \text{ar}1 = \text{np. array}([1, -\text{alpha}[i]])26 mal = np. array([1])
```

```
AR object = ArmaProcess (ar1, ma1)
28 F[:, i] = AR\_object. generate_sample(nsample=T+1, scale=1)
29 \# scale is standard deviation of noise, by default noise is N(0,1)30
31 for n in range (0, N):
X[:, n] = F \t{0} loadings [n, :].T + np.sqrt(k) * np.random-normal(0, 1, T+1)33
y = np \cdot roll(F, 1, axis=0) @ beta. T + np . random . normal (0, 1, T+1)35
36 return F[1:, :], X[1:, :], y[1:] # cutting off first observation due to lag
      =1
37
38
39
40 def simulate (replications, k, alpha, beta):
41 # Create grid of DGP dimensions
42 dim_grid = {'T': [10, 20, 50, 100, 200, 500, 1000], \
N' : [10, 20, 50, 100, 200]44 grid = ParameterGrid (dim grid)
\sigma = \text{len}(\text{list}(\text{grid})) \# \text{Total number of dimension combinations in grid}46
47 max_ factors=10
48
\# Create arrays to store results for each dimension combination
50 hits = np. zeros ((replications, 1,C))
51 num factors = np. z e ros ( ( r e p l i c a t i on s , 1, C) )
52
\# Put hit rates, estimated number of factors, MSE ratios and DM statistics
      into dataframes
54 hit rates = pd . DataFrame (index=dim grid [ 'T' ], columns=dim grid [ 'N' ] )
55 avg num_factors = pd.DataFrame(index=dim_grid ['T'], columns=dim_grid ['N'])
56
\sigma = 0 \# Combination index
58 # Iterate through all combinations of dimensions (T,N)59 for dims in grid:
60 print (c, \text{dims})61
62 # Simulate a given amount of times
\begin{array}{ccc} 63 \\ \hline \end{array} for r in range (0, \text{ replications}):
F, X, y = generate data (dims [ 'T'], dims [ 'N'], k, alpha, beta)
65 factors, loadings, k_est, PC = estimate factors (X, \text{max} factors )
66 hits [r, : , c] = (k \text{ est } = k)\begin{array}{c} \text{67} \\ \text{68} \end{array} num_factors [\text{r}, : , \text{c}] = \text{k}_est
68
\frac{69}{4} Compute average of performance measures
70 hit rates . loc \left[ \text{dims} \left[ 'T' \right], dims \left[ 'N' \right] \right] = \text{hits} \left[ : , : , c \right]. mean ( )
\text{avg\_num\_factors }. \text{loc} [\text{dims} [\text{ 'T'}], \text{ dims} [\text{ 'N'}]] = \text{num\_factors} [\text{: }, \text{: }, \text{c}]. mean()
c \neq 1 \# Update combination index
73
74 # Save average results to csv files
75 hit rates to csv (' . / data / simulations /1000x hit rates ' + str (k) + ' fixed . csv '
      \lambda76 avg_num_factors . to_csv('./data/simulations/1000x_avg_num_factors_' + str (k) +
       ' fixed . csv')
77 return [hits, num factors], [hit rates, avg_num_factors]
78
79
80
81 \# Start simulation with PCA only
82 alpha = np. array ([0.8, 0.7, 0.6, 0.5, 0.4]) # factor AR(1) coefficients
83 beta = np. array ([0.8, 0.5, 0.3, 0, -0.3]) # factor coefficients for generating y
84 \text{rep1} = 100085
```

```
86 \# fix random seed for reproducibility
87 np. random. seed (0)88 results1, averages1 = simulate (repl, 1, alpha [:1], beta [:1])
89 print ( '1−
90
91 \# fix random seed for reproducibility
92 np. random. seed (0)93 results3, averages3 = simulate (repl, 3, alpha[:3], beta[:3])
94 p r i n t ( '2−−−−−−−−−−−−−−−−−−−−−−−−−−−−−−−−−−−−−−−−−−−−−−−−−−−−−−−−−−−−−−−−−−−−−−−− ' )
95
96 \# fix random seed for reproducibility
97 np. random. seed (0)98 results5, averages5 = \text{simulate}(\text{repl}, 5, \text{ alpha}[:5], \text{ beta}[:5])99
100 p r i n t ( '3−−−−−−−−−−−−−−−−−−−−−−−−−−−−−−−−−−−−−−−−−−−−−−−−−−−−−−−−−−−−−−−−−−−−−−−− ' )
101 p r i n t ( '−−−−−−−−−−−−−−−−−−−−−−−−−−−−−−−−−−−−−−−−−−−−−−−−−−−−−−−−−−−−−−−−−−−−−−−−' )
102 print ( 'DONE! ')
```

```
Listing 6: simulation pca.py
```

```
1 \# - coding: utf-8 -*2 \frac{1}{1!} \frac{1}{1!}3 Created on Tue Jun 11 15:04:51 2019
4
5 @author: plagl
6 -<sup>"</sup>" ""
7
 8
9 import numpy as np
10 import pandas as pd
11 from model import ar, boost, estimate_factors, DM_test, check_residuals
12 from sklearn metrics import mean squared error
13 from sklearn. model selection import ParameterGrid
14 from statsmodels.tsa.arima_process import ArmaProcess
15
16
17
18 def recursive forecasts (X, y, M=50, v=0.5):
19 \# Setting up forecasts
20 max_ factors=10
21 max p = 422 h = 123
24 # Extracting X and y variables
25 T, N = X. shape
26 y = y. reshape (T, 1) # GDP is last variable
27
28 s = T – max_p – 25
29 P = T-s-h-max p+1
30 y hat \text{cbst} = \text{np} \cdot \text{zeros} ((P, 1) )_31 \text{ } y hat AR = np \cdot zeros ( (P, 1 ) )32 y true = y [ s+h+max p-1 : ] . r e s h a p e (P, 1)33
_34 k hat = np . z e r o s ((P, 1) )35 p hat = np . z e r os ((P, 1) )36 m_hat = np. zeros ((P, 2))37 resid _descr = np. zeros ((P, 5))38
39 for i in range (0, P):
40 y_in = y [h-1 : i+s+h+max_p-1]. copy ()
41 x_in = X[\max_p+h-2 : i+s+h+\max_p-1].copy()42
43 \#\text{Fit benchmark AR}(p) \text{ model}r res, y target, y lags, beta AR, p = ar(yin, maxp)
```

```
45 y lags current = np.insert (y in [-p-1:-1], 0, 1.0) # add constant
46 y hat AR[i] = y lags current @ beta AR
47 p hat [i] = p48 z in = y target - res . p redict ( y lags ) . r e s h a p e ( l en ( y target ) , 1 )
49
50 # Fit the model of specification type 2
\# 1) pre−select X variables with boosting
52 sel X, beta X, IC1, m1 = boost (x in [-1, :], y target, v, M) # y target
       better than z<sub>\overline{m}</sub> for SA
53 X_s = \text{selected} = x_i \text{ in } [ : , \text{ sel}_X > 0]54 \qquad \qquad m \quad hat[i , 0] = m155
\frac{4}{10} + 2) Only apply PCA if at least max factors X variables were selected
57 if np. size (X selected, 1) >= max factors:
58 factors, loadings, k, pc = estimate_factors (X_selected, max_factors)
_{59} elif np.size (X selected, 1) > 0:
factors = X selected61 k = 062 else.
\begin{array}{lll} \text{63} & \text{factors} \end{array}, loadings, k, pc = estimate_factors (x_in, max_factors)
64 k_{hat} [ i ] = k65
66 \#\n3) Use boosting to estimate factor coefficient beta F
67 sel F, beta F, IC2, m2 = boost ( factors [-1, :], z in, v, M)
68 m hat [i, 1] = m269
70 # Fitting model to obtain residuals
\gamma y fit = y lags @ beta AR + f actors [: -1, :] @ beta F . r e s h a p e ( l en ( beta F ) , 1 )
72 resid = y_target - y_fit
r_{3} resid descr \left[ \begin{bmatrix} i \end{bmatrix}, 0 \right], resid descr \left[ \begin{bmatrix} i \end{bmatrix}, 1 \right], resid descr \left[ \begin{bmatrix} i \end{bmatrix}, 2 \right], resid descr
       [[i], 3], resid_descr[[i], 4] = \text{check\_residuals}(\text{resid})74
75 # Diffusion index forecast
y_{\text{hat\_cbst}}[i] = y_{\text{lags\_current}}@\text{beta\_AR} + \text{factors}[-1, :]@\text{beta\_F}.\text{reshape}(i)len (beta F), 1)
77
78 # Compute MSE and MSE ratio
79 mse AR = mean squared error (y_true, y_hat AR)
80 mse_cbst = mean_squared_error (y_t, y_h + y_t) ( y_t, y_h + y_h)81 mse ratio = mse cbst / mse AR
82 error_AR = y_true - y_hat_AR
83 error_cbst = y_true - y_hat_cbst
84 \text{ } dm_stat = DM_test (error_AR, error_cbst)
85 p_ hat = p_ hat . r e s h a p e ((25) )86 return mse ratio, dm_stat, p_hat
87
88
89
90 def generate data (T, N, k, alpha, beta) :
91 # factor loadings for generating X
92 loadings = np. random. normal (0, 1, (N, k))93
94 F = np \cdot zeros ((T+1,k))95 X = np \cdot zeros ((T+1,N))96 y = np \cdot zeros((T+1,1))97
98 for i in range (0, k):
99 ar1 = np.array([1, -alpha[i[i]])_{100} mal = np. array ([1])
AR\_object = ArmaProcess(ar1, mal)F[:, i] = AR object generate sample (nsample=T+1, scale=1)
103 \# scale is standard deviation of noise, by default noise is N(0,1)104
```

```
105 for n in range (0, N):
106 X[:, n] = F \t Q loadings [n, :].T + np.sqrt(k) * np.random-normal(0, 1, T+1)107
108 y = np . r o l l (F, 1, axis=0) @ beta T + np random . normal (0, 1, T+1)109
110 return F[1:, : ], X[1:, : ], y[1:] \# cutting off first observation due to lag
       =1
111
112
113
_{114} def simulate (replications, k, alpha, beta):
115 # Create grid of DGP dimensions
_{116} dim_grid = { 'T': [50, 100, 200, 500, 1000], \
N': [10, 20, 50, 100, 200]118 grid = ParameterGrid (dim grid)
119 C = len(list(grid)) # Total number of dimension combinations in grid120
121 # Create arrays to store results for each dimension combination
_{122} hits = np. zeros ((replications, 1,C))
123 num factors = np. zeros ((replications, 1,C))
124 mse_ratios = np. zeros ((replications, 1,C))
125 dm stats = np. z e ros ( ( r e p l i c a t i on s , 1 , C) )
126 ar\_{lags} = np\2eros((replications, 25, C))127
\# Put hit rates, estimated number of factors, MSE ratios and DM statistics
       into dataframes
129 hit rates = pd . DataFrame (index=dim grid [ 'T' ], columns=dim grid [ 'N' ] )
130 avg num factors = pd . DataFrame ( index=dim grid [ 'T'  ] , columns=dim grid [ 'N' ] )
\frac{1}{131} avg mse ratio = pd. DataFrame (index=dim grid [ 'T' ] , columns=dim grid [ 'N' ] )
132
133 avg\_dm\_stat = pd.DataFrame(index=dim\_grid['T'], columns=dim_grid ['N'])
134 dm sig1 = pd . DataFrame (index=dim grid [ 'T' ] , columns=dim grid [ 'N' ] )
135 dm sig5 = pd . DataFrame (index=dim_grid ['T'], columns=dim_grid ['N'])
136 dm\_sig10 = pd.DataFrame(index=dim\_grid['T'], columns=dim_grid ['N'])
137
_{138} max factors = 10
139 c = 0 \# Combination index
140
141 \#\ I terate through all combinations of dimensions (T,N)142 for dims in grid:
143 print (c, \text{ dims})144
145 \# Simulate a given amount of times
146 for r in range (0, replications):
147 F, X, y = generate data (dims [ 'T' ], dims [ 'N' ], k, alpha, beta)
148 factors, loadings, k est, PC = estimate factors (X, max factors)
hits [r, : , c] = (k \text{ est } = k)150 num factors [r, : , c] = k_{est}151 mse ratios [r, : , c], dm stats [r, : , c], ar lags [r, : , c] =recursive forecasts (X, y, M=50, v=0.5)152
153 # Compute average of performance measures
\text{hit}\_\text{rates}\text{.} loc \text{[dims['T']},\text{ dims['N'] } = \text{hits}[:,:,c] \text{.} \text{mean()}155 avg\_num\_factors \cdot loc [dims [ 'T' ] , \dim s [ 'N' ] ] = num\_factors [ : , : , c ] \cdot mean ()156 \text{avg\_mse\_ratio}. l oc \text{[dims['T']}, \text{dims['N'] } = \text{mse\_ratios}[:, :, c]. mean ()
157
158 avg dm stat . l o c \dim s [ 'T' ] , dims [ 'N' ] ] = dm stats [ : , : , c ] . mean ( )
159 dm sig1 . l o c \left[ \text{dim } [\, 'T' ] \right] , dims \left[ 'N' \right] = \left( \text{dim } \, \text{stats } [ : , : , c \, ] > 2.326 \right) . sum ( )
160 dm sig5 . l o c \left[ \text{dim } [\, 'T' ] \right] , dims \left[ 'N' \right] = \left( \text{dim } \, \text{stats } [ : , : , c \, ] > 1.645 \right) . sum ( )
161 dm_sig10 . loc [dims [ 'T'], dims [ 'N']] = (\text{dm\_stats}[:, :, c] > 1.282) . sum ()
162 c += 1 \# Update combination index
163
164 # Save average results to csv files
```

```
165 hit rates to \text{csv} ( ' . / data/simulations/final hit rates ' + str (k) + ' fixed . c s v '
        )
166 avg_num_factors . to_csv('./data/simulations/final_avg_num_factors_ ' + str(k) +
        ' _{\rm fixed\,. \,csv}' )
167 avg_mse_ratio . to_csv(' . / data/simulations/final_avg_mse_ratio_ ' + str(k) + '
        fixed . csv<sup>'</sup>)
168
169 avg_dm_stat.to_csv('./data/simulations/final_avg_dm_stat_' + str(k) + ' fixed.
       \overline{\text{csv}}<sup>\overline{\ }</sup>)
170 dm_sig1.to_csv('./data/simulations/final_dm_sig1_' + str(k) + '_ fixed.csv')
171 dm_sig5.to_csv('./data/simulations/final_dm_sig5_' + str(k) + '_ fixed.csv')
172 dm_sig10 . to_csv ( ' . / data / simulations / final_dm_sig10_ ' + str (k) + ' _ fixed . csv ' )
173 return [hits, num_factors, ar_lags, mse_ratios, dm_stats], [hit_rates,
       avg_num_factors, avg_mse_ratio, avg_dm_stat ], [ dm - sig1 , dm - sig5 , dm - sig10 ]174
175
176
177 \# Start simulation with SP2
178 alpha = np. array ([0.8, 0.7, 0.6, 0.5, 0.4]) # factor AR(1) coefficients
179 beta = np. array ([0.8, 0.5, 0.3, 0, -0.3]) # factor coefficients for generating y
180 \text{rep1} = 100181
182 \# fix random seed for reproducibility
183 np. random. seed (0)184 results1, averages1, sig results1 = simulate (repl, 1, alpha [:1], beta [:1])
185 print ( '1−
186
187 \# fix random seed for reproducibility
188 np. random. seed (0)189 results3, averages3, sig results3 = simulate (repl, 3, alpha[:3], beta[:3])
190 p r i n t ( '2−−−−−−−−−−−−−−−−−−−−−−−−−−−−−−−−−−−−−−−−−−−−−−−−−−−−−−−−−−−−−−−−−−−−−−−− ' )
191
192 \# fix random seed for reproducibility
193 np. random. seed (0)194 results5, averages5, sig results5 = simulate (repl, 5, alpha [:5], beta [:5])
195
196 p r i n t ( '3−−−−−−−−−−−−−−−−−−−−−−−−−−−−−−−−−−−−−−−−−−−−−−−−−−−−−−−−−−−−−−−−−−−−−−−− ' )
197 p r i n t ( '−−−−−−−−−−−−−−−−−−−−−−−−−−−−−−−−−−−−−−−−−−−−−−−−−−−−−−−−−−−−−−−−−−−−−−−−' )
198 print ( 'DONE! ')
```
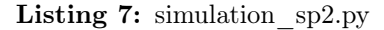

```
1 \# - coding: utf-8 -*2 \frac{1}{11} 11 11
3 Created on Tue Jun 18 11:59:55 2019
4
5 Qauthor: plagl
6 " ""
7
8
9 import numpy as np
10 import pandas as pd
11 from data import read_data
12 from model import ar, boost, estimate factors, DM test, check residuals
13 from statsmodels. tsa. tsatools import lagmat
14 import matplotlib . pyplot as plt
15 from sklearn. model selection import ParameterGrid
16 from keras. models import Sequential
17 from keras. layers import Dense
18 from keras. layers import LSTM
19 from sklearn. metrics import mean squared error
20
21
22 \text{ def plot } loss(history):
```

```
23 # summarize history for loss
24 plt.plot (history.history ['loss'])
25 plt . plot (history . history ['val_loss'])
26 plt.title ('Model MSE')
27 plt . y label ('MSE', font size = 16)
28 plt. x \leq \text{label}( 'Epoch', fontsize=16)
29 plt . legend (\lceil'train', 'validation'], loc='upper left')
30 plt.show()
31 return
32
33
34 def split series (data, lags):
35 y_lags, y_target = lagmat (data, lags, trim='forward', original='sep')
36 y_lags = y_lags [lags:, :]37 \quad y \quad target = y \quad target [ lags : ]38 y lags = np . f l i p ( y lags , axis = 1)
39 return y_lags, y_target
40
41
42 def univariate_LSTM (data, lags, n_neurons, n_epochs) : # Similar to an AR model
43 # Prepare training data
44 n variables = 1
\mu y_lags, y = split_series (data, lags)
\frac{46}{9} y lags = y lags r e shape ((y \text{ lags } shape [ 0 ], y \text{ lags } shape [ 1 ], n \text{ variables } ))47
48 # Set up the network architecture
49 \text{ model} = \text{Sequential}()50 model . add (LSTM(n_neurons, activation='tanh', input_shape=(lags, n_variables)))
51
52 \# Output layer
53 model . add ( Dense ( 1 ) )
54 model.compile (optimizer='adam', loss='mean squared error')
55
56 \qquad \# Train the model
57 model . fit (y_lags, y, epoch s=n_epochs, v erbos e =0, s h u f f l e=F als e )
58
\frac{1}{59} # Use trained LSTM to predict next value
60 x test = y[-\text{lags :}]
61 x_t = x_t + x_t . reshape ((1, \text{lags}, 1)) \# (1, n_{steps}, n_{f} at ures)
62 y hat = model . p r edict ( x test , v e r b o s e =0)
63 return y_hat
64
65
66 def recursive forecasts (data, n_neurons, n_epochs) :
67 # Setting up forecasts
68 s = 6369 max_p = 4
70 h = 1
71
72 # Extract X and y variables from array
73 array = data . values
74 \quad X = \arctan{1}; -1]
75 T, N = X, shape
\gamma_6 y = array [:, -1]. reshape (T,1) \# GDP
77
78 # Setting up parameters
79 P = T-s-h-max p+1
80
81 y hat AR = np \cdot zeros ( (P, 1 ) )82 y_hat_LSTM = np \cdot zeros((P, 1))83 y true = y [ s+h+max p-1 : ] . r e s h a p e (P, 1)84
85 for i in range (0, P):
```

```
86 print ('Forecast', i)
87 y in = y [ h−1 : i+s+h+max p−1]. copy ( )
88 x \in X[h-1 : i+s+h+max_p-1]. copy ()89
90 \# Fit benchmark AR(p) model
91 res, y target, y lags, beta AR, p = ar(y \in n, \text{max } p)92 y lags current = np . insert (y in [: -p-1: -1], 0, 1.0) # add constant
93 y hat AR[i] = y lags current @ beta AR
94 print ( '− ')
95
96 \# Train LSTM networks
97 y hat LSTM [ i ] = univariate LSTM ( y in . copy ( ), max p, n neurons, n epochs )
98 print ( '−')
99
100
_{101} # Compute MSE and MSE ratio
102 mse_AR = mean_squared_error (y_t_true, y_hat_AR)
103 mse_LSTM = mean_squared_error ( y_true , y_hat_LSTM)
104 mse ratio = mse LSTM / mse AR
105 print ('MSE ratio LSTM/AR: ', mse_ratio)
106
107 \quad \text{error\_AR} = y_\text{true} - y_\text{hat\_AR}108 error_LSTM = y_true − y_hat_LSTM
109 dm stat = DM test ( error AR , error LSTM )
110 print ('DM stat:', dm_stat)
111 error LSTM = error LSTM . r e s h a p e ((25))112 return error LSTM, [mse AR, mse_LSTM], mse_ratio, dm_stat
113
114
115
116 \# fix random seed for reproducibility
_{117} np. random. seed (0)118
_{119} file = 'south africa quarterly.xlsx'
_{120} data = read data (file)
121
122 \# Create grid of parameters to be evaluated
123 param grid = {'n': [10, 20, 50, 100, 200], \
e' : [50, 100, 200]_{125} grid = ParameterGrid (param_grid)
126 C = len(list(grid)) # Number of parameter combinations in grid
127
_{128} replications = 10
129
130 \# Create arrays to store results
131 mse = np. zeros ((replications, 2, C))
132 errors = np. zeros ((replications, 25, C))
133 m se ratios = np. z e ros ( ( r e p lications , 1 , C) )
_{134} dm stats = np. zeros ( ( replications , 1, C) )
135
136 m se r a tio s1 = pd . DataFrame ( index = param grid [ 'e' ] , columns = param grid [ 'n' ] )
137 dm stats1 = pd. DataFrame(index=param_grid ['e'], columns=param_grid ['n'])
138 avg\_dm\_stat = pd.DataFrame(index=param\_grid['e'], columns=param\_grid['n'])139
140
141 c = 0 \# Combination index
142 \# Iterate through all combinations of dimensions (T,N)143 for params in grid:
_{144} print (c, params)
145 print ("────────────────")
146
147 for r in range (0, replications):
148 print (r)
```

```
149 errors [r, : , c], mses_list, mse_ratios [r, : , c], dm_stats [r, : , c] =
        recursive_forecasts(data, params['n'], params['e'])
150 mse [r, 0, c], mse [r, 1, c] = mses list [0], mses list [1]151
152 mse r atios1 . l o c [ params [ ' e ' ] , params [ 'n' ] ] = mse ratios [ : , : , c ] . mean ( )
153 dm stats1. loc [ params [ ' e ' ] , params [ 'n ' ] = ( dm stats [:, :, c] > 1.645 ) . sum ( )
154 avg dm stat . loc [ params [ ' e ' ] , params [ ' n ' ] ] = dm stats [: ; , c ] . mean ( )
155 c += 1 \frac{1}{2} Update combination index
156
157 \# Save average results to csv files
158 m se ratios1. to \text{csv} ( '. / data/networks/mse ratios univar. c sv ')
_{159} dm_stats1.to_csv('./data/networks/dm_stats_univar.csv')
160 avg_dm_stat . to_csv ( ' . / data / ne tworks /avg_dm_stat_univar . c s v ' )
```
Listing 8: network SA.py